# Introduction to dmftproj

V. Vildosola, L. Pourovskii, C. Martins, M. Aichhorn

August 27, 2012

# **Contents**

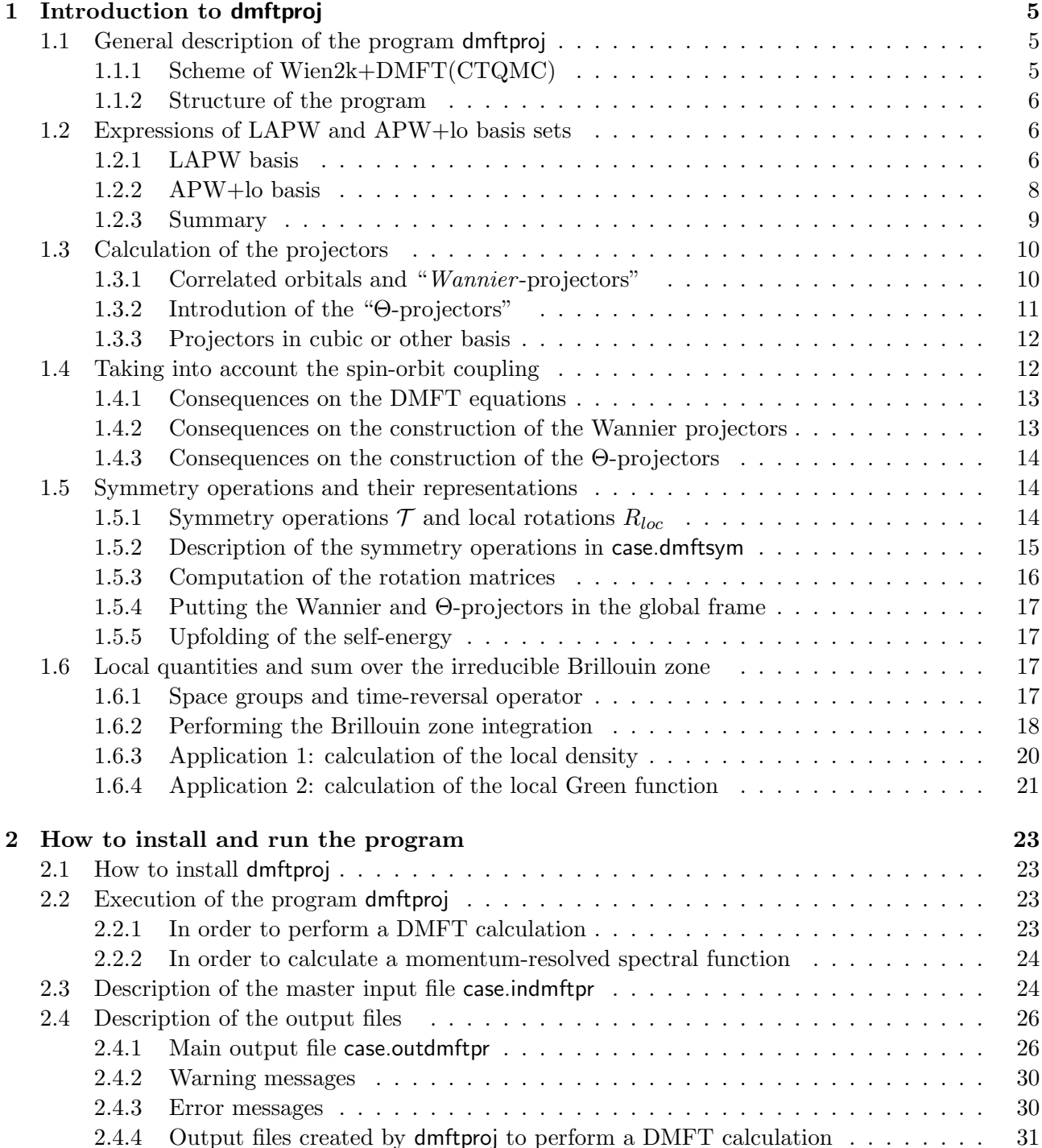

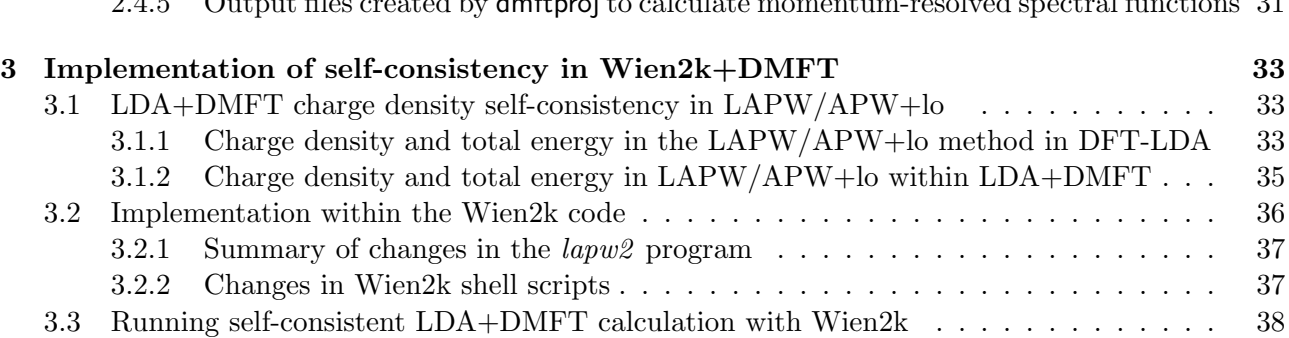

2.4.5 Output files created by dmftproj to calculate momentum-resolved spectral functions 31

# Chapter 1

# Introduction to dmftproj

# 1.1 General description of the program dmftproj

SRC dmftproj is a package to append to the Wien2k code which build the projectors to the localized orbitals onto which DMFT will be applied. In the following sections, we give a description of the construction of these projectors and other quantities that are needed for a Wien2k+DMFT calculation.

#### 1.1.1 Scheme of Wien2k+DMFT(CTQMC)

The LDA+DMFT set of equations in the Kohn-Sham basis set,  $|\psi_{\vec{k}\nu}^{\sigma}\rangle$ , are basicalyy as follows.

The lattice Green function,

$$
[G^{\sigma}(\mathbf{k}, i\omega_n)]_{\nu\nu'}^{-1} = (i\omega_n + \mu - \varepsilon_{k\nu}^{\sigma})\delta_{\nu\nu'} - \Sigma_{\nu\nu'}^{\sigma}(\mathbf{k}, i\omega_n)
$$
(1.1)

where  $\varepsilon_{k\nu}^{\sigma}$ 's are the eigenvalues of the LDA hamiltonian (obtained from lapw1).

The initial  $\hat{G}^{\sigma}(\mathbf{k}, i\omega_n)$  is diagonal since the self-energy  $\Sigma_{\nu\nu'} = 0$ .

The local Green function is obtain by projecting the lattice Green function to the set of correlated orbitals m's of the correlated atom  $\alpha$  and summing over the full Brillouin zone as follows:

$$
\left[\mathbf{G}_{loc}^{\alpha}(i\omega_{n})\right]_{mm'}^{\sigma} = \sum_{\mathbf{k},\nu\nu'} P_{lm,\nu}^{\alpha,\sigma}(\mathbf{k}) \ G_{\nu\nu'}^{\sigma}(\mathbf{k},i\omega_{n}) \ \left[P_{lm',\nu'}^{\alpha,\sigma}(\mathbf{k})\right]^{*}.
$$
 (1.2)

where

$$
P^{\alpha,\sigma}_{lm,\nu}(\mathbf{k})=\left\langle \chi_{lm}^{\alpha,\sigma}|\psi_{k\nu}^{\sigma}\right\rangle
$$

are the matrix elements of the projectors defined as  $\hat{P}_{lm}^{\alpha,\sigma} = \sum |\chi_{lm}^{\alpha,\sigma}\rangle \langle \chi_{lm}^{\alpha,\sigma} \rangle$  $\left| \begin{array}{c} \alpha,\sigma \\ lm \end{array} \right|$  that are going to be calculated in the SRC dmftproj package.  $\langle \chi_{lm}^{\alpha,\sigma} \rangle$  conform a set of Wannier-like functions to which we will refer about in Sec. 1.3.1.

The self-consistent condition of DMFT relates the local G of Eq. 1.2 with the one that comes out of the effective impurity problem,  $\mathbf{G}^{\alpha,\sigma}_{loc}(i\omega_n) = \mathbf{G}^{\alpha,\sigma}_{imp}(i\omega_n)$ .

The lattice self-energy  $\Sigma_{\nu\nu'}(\mathbf{k}, i\omega_n)$  in Eq. 1.1 is the upfolded impurity self-energy defined as:

$$
\left[\Delta\Sigma_{imp}^{\alpha}(i\omega_n)\right]_{mm'}=\left[\Sigma_{imp}(i\omega_n)\right]_{mm'}-\left[\Sigma_{dc}\right]_{mm'}
$$

where  $\left[\boldsymbol{\Sigma}_{imp}(i\omega_{n})\right]_{mm'}$  is calculated by a CT-QMC impurity solver and  $\left[\boldsymbol{\Sigma}_{dc}\right]_{mm'}$  the double-counting correction. So that,

$$
\Sigma^{\sigma}_{\nu\nu'}(\mathbf{k}, i\omega_n) = \sum_{\alpha, mm'} \left[ P^{\alpha, \sigma}_{lm, \nu}(\mathbf{k}) \right]^* \left[ \Delta \Sigma^{\alpha}_{imp}(i\omega_n) \right]^{ \sigma}_{mm'} P^{\alpha, \sigma}_{lm', \nu'}(\mathbf{k}) \tag{1.3}
$$

#### 1.1.2 Structure of the program

Figure 1.1 displays a general overview of the structure of the program dmftproj. More details on the action of each main subroutine are available in the following sections.

### 1.2 Expressions of LAPW and APW+lo basis sets

In Wien2k, the eigenfunctions of the Kohn-Sham Hamiltonian  $\psi_{\mathbf{k}\nu}^{\sigma}(\mathbf{r})$  are expanded as follows:

$$
\psi_{\mathbf{k}\nu}^{\sigma}(\mathbf{r}) = \sum_{|\mathbf{K}| \le K_{max}} c_{\mathbf{K}\nu}^{\sigma}(\mathbf{k}) \phi_{\mathbf{K}}^{\mathbf{k}\sigma}(\mathbf{r})
$$
(1.4)

with  $\nu$  the band index,  $\sigma$  the spin degree of freedom and **K** the reciprocal lattice vectors. The basis functions  $\phi_{\mathbf{K}}^{\mathbf{k}\sigma}(\mathbf{r})$  are of course the APW or LAPW functions. For numerical approaches, the total number of basis functions considered is of course limited, hence a maximal value  $K_{max}$ .

#### 1.2.1 LAPW basis

In the case of LAPW's basis functions, we have:

$$
\phi_{\mathbf{K}}^{\mathbf{k}\sigma}(\mathbf{r}) = \begin{cases} \frac{1}{\sqrt{\Omega}} e^{i(\mathbf{k} + \mathbf{K}) \cdot \mathbf{r}} & \text{if } \mathbf{r} \in I \\ \sum_{l} \sum_{m=-l}^{l_{max}} \left[ A_{lm}^{\alpha, \mathbf{k} + \mathbf{K}} u_{l}^{\alpha, \sigma}(r^{\alpha}, E_{1l}^{\alpha}) + B_{lm}^{\alpha, \mathbf{k} + \mathbf{K}} \dot{u}_{l}^{\alpha, \sigma}(r^{\alpha}, E_{1l}^{\alpha}) \right] Y_{m}^{l}(\hat{\mathbf{r}}^{\alpha}) & \text{if } \mathbf{r} \in S_{MT}^{\alpha}(\alpha = 1, \dots, N_{at}) \end{cases}
$$
\n
$$
(1.5)
$$

- K are the reciprocal lattice vectors,  $\Omega$  is the unit cell volume,  $N_{at}$  is the total number of atoms in the cell and  $I$  denotes the interstitial region.
- $\mathbf{r}^{\alpha} = \mathcal{T}_{\alpha}(\mathbf{r}) = \mathcal{R}_{\alpha}(\mathbf{r} \mathbf{r}_{\alpha})$  is the position inside the muffin-tin sphere  $S_{MT}^{\alpha}$ , given with respect to the center of the sphere  $\mathbf{r}_{\alpha}$ .  $\mathcal{T}_{\alpha}$  is the transformation from the global coordinates of the crystal to the local coordinates associated to the atom  $\alpha$ , which is composed of the rotation  $\mathcal{R}_{\alpha}$  and the translation by the vector  $\mathbf{r}_{\alpha}$ . The length of  $\mathbf{r}^{\alpha}$  is denoted  $r^{\alpha}$ , and the angles  $\theta^{\alpha}$  and  $\phi^{\alpha}$  specifying the direction of the vector in spherical coordinates, are indicated as  $\hat{\mathbf{r}^{\alpha}}$ .
- $Y_m^l(\hat{\mathbf{r}})$  are the spherical harmonics within the standard convention of Condon-Shortley (a factor  $(-1)^m$  is included in the definition).
- $\bullet$   $u_l^{\alpha,\sigma}$  $\ell_{\ell}^{\alpha,\sigma}(r,\varepsilon)$  is the radial solution of the Schrödinger equation for the free atom  $\alpha$  at the energy  $\varepsilon$  (the linearization energy  $E_{1l}^{\alpha}$  should be close to the center of the band the basis function is aimed to reproduce). The following normalization is specified :

$$
\int_0^{R_{MT}^{\alpha}} r^2 |u_l^{\alpha,\sigma}(r,\varepsilon)|^2 dr = 1 \quad \forall \alpha,\sigma,l,\varepsilon
$$

•  $\dot{u}_l^{\alpha,\sigma}$  $\ell_{l}^{\alpha,\sigma}(E_{1l}^{\alpha})$  is the energy derivative of  $u_{l}^{\alpha,\sigma}$  $\frac{\alpha,\sigma}{l}$  at  $E_{1l}^{\alpha}$ . Because of the previous normalization condition,  $u_l^{\alpha,\sigma}$  $\int_l^{\alpha,\sigma}$  and  $\dot{u}_l^{\alpha,\sigma}$  $\ell_l^{\alpha,\sigma}$  are orthogonal. (it may be shown that they are also both orthogonal to the core states)

$$
\dot{u}_l^{\alpha,\sigma}(r',E_{1l}) = \frac{\partial u_l^{\alpha,\sigma}(r',E)}{\partial E}\Bigg|_{E=E_{1l}^{\alpha}}
$$

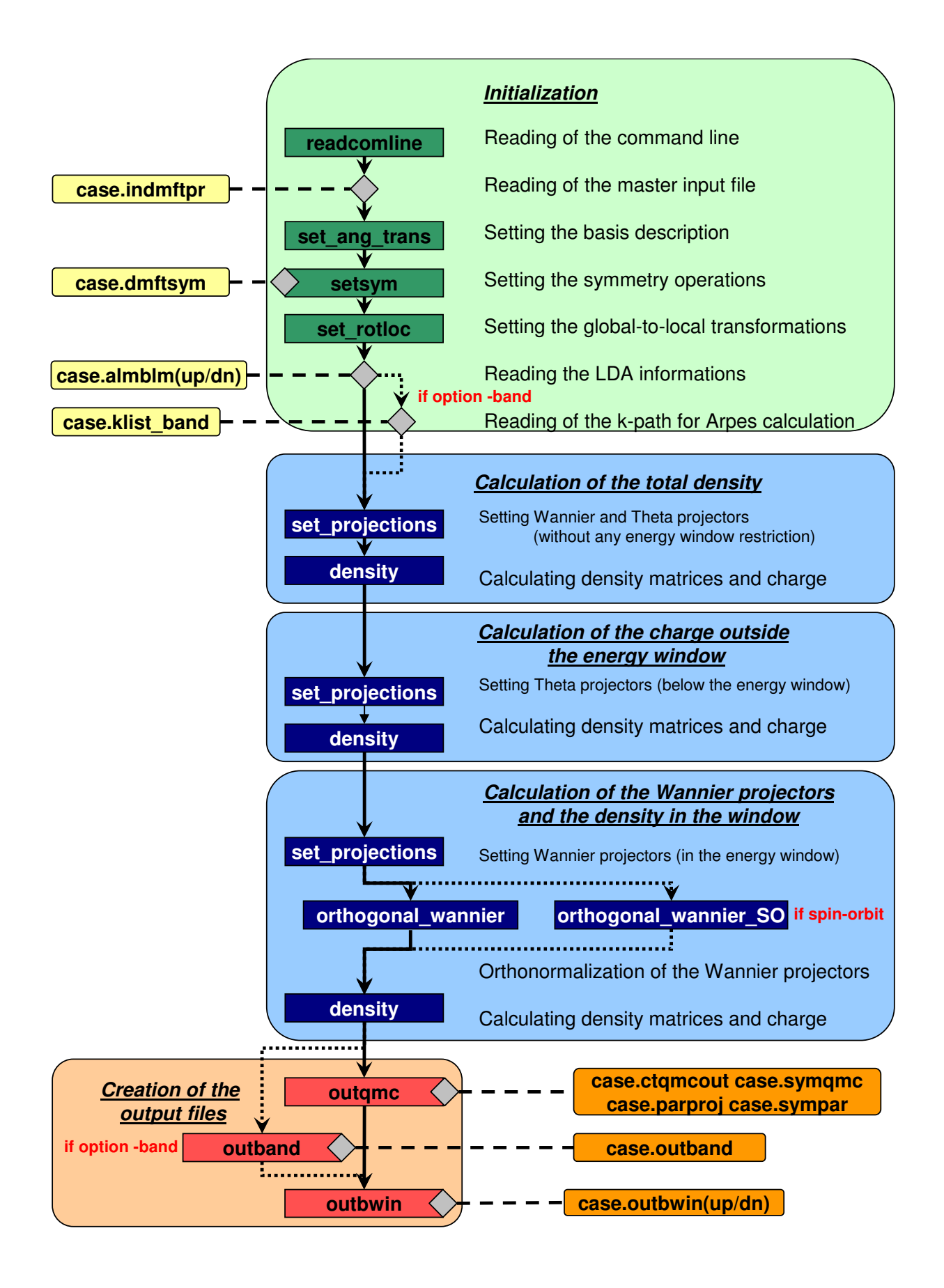

Figure 1.1: Structure of the program dmftproj

• the  $A_{lm}^{\alpha, k+K}$  and  $B_{lm}^{\alpha, k+K}$  are the expansion coefficients which are uniquely defined by requiring the continuity in value and slope of the basis wavefunction at the sphere boundary. They are given by:

$$
A_{lm}^{\alpha,\mathbf{k}+\mathbf{K}} = \frac{4\pi}{\sqrt{\Omega}} i^l Y_l^{m*} (\widehat{\mathcal{R}}_{\alpha}(\widehat{\mathbf{k}+\mathbf{K}})) R_{MT}^{\alpha} a_l^{\alpha}(\mathbf{k}+\mathbf{K}) e^{i(\mathbf{k}+\mathbf{K}) \cdot \mathbf{r}_{\alpha}}
$$
(1.6)

$$
B_{lm}^{\alpha,\mathbf{k}+\mathbf{K}} = \frac{4\pi}{\sqrt{\Omega}} i^l Y_l^{m*} (\widehat{\mathcal{R}}_{\alpha}(\widehat{\mathbf{k}+\mathbf{K}})) R_{MT}^{\alpha-2} b_l^{\alpha}(\mathbf{k}+\mathbf{K}) e^{i(\mathbf{k}+\mathbf{K}) \cdot \mathbf{r}_{\alpha}}
$$
(1.7)

where

$$
a_l^{\alpha}(\mathbf{k} + \mathbf{K}) = \|\mathbf{k} + \mathbf{K}\| \ j'_l(\|\mathbf{k} + \mathbf{K}\| R_M^{\alpha}) \ \dot{u}_l^{\alpha, \sigma}(R_M^{\alpha} - \dot{L}_l^{\alpha}) - j_l(\|\mathbf{k} + \mathbf{K}\| R_M^{\alpha}) \ [\dot{u}_l^{\alpha, \sigma}]'(R_M^{\alpha} - E_{1l}^{\alpha})
$$

$$
b_l^{\alpha}(\mathbf{k} + \mathbf{K}) = j_l(\|\mathbf{k} + \mathbf{K}\|R_{MT}^{\alpha}) \left[u_l^{\alpha,\sigma}\right]'(R_{MT}^{\alpha}, E_{1l}^{\alpha}) - \|\mathbf{k} + \mathbf{K}\| j_l'(\|\mathbf{k} + \mathbf{K}\|R_{\alpha}) u_l^{\alpha,\sigma}(R_{MT}^{\alpha}, E_{1l}^{\alpha}).
$$

We used the notation  $[...]' = \partial[...]/\partial r$  and denoted  $j_l(x)$  the Bessel function of order l.

To account for semicore bands another type of basis functions are used, called LOCAL ORBITALS  $(LO).$ 

$$
\phi_{lm,\alpha}^{LO}(\mathbf{r}) = \begin{cases} 0 & \text{if } \mathbf{r} \in I \\ \left[ A_{lm}^{\alpha,LO} u_l^{\alpha,\sigma}(r^{\alpha}, E_{1l}^{\alpha}) + B_{lm}^{\alpha,LO} u_l^{\alpha,\sigma}(r^{\alpha}, E_{1l}^{\alpha}) + C_{lm}^{\alpha,LO} u_l^{\alpha,\sigma}(r^{\alpha}, E_{2l}^{\alpha}) \right] Y_m^l(\hat{\mathbf{r}}^{\alpha}) & \text{if } \mathbf{r} \in S_{MT}^{\alpha} \\ \end{cases}
$$
(1.8)

The semicore states are supposed to be very dispersionless bands centered close to  $E_{2l}^{\alpha}$  and having negligible contribution to the interstitial.

#### 1.2.2 APW+lo basis

In the case of APW's basis functions, we have, with the same notations as previously:

$$
\phi_{\mathbf{K}}^{\mathbf{k}\sigma}(\mathbf{r}) = \begin{cases} \frac{1}{\sqrt{\Omega}} e^{i(\mathbf{k} + \mathbf{K}) \cdot \mathbf{r}} & \text{if } \mathbf{r} \in I \\ \sum_{l} \sum_{m=-l}^{l_{max}} A_{lm}^{\alpha, \mathbf{k} + \mathbf{K}} u_{l}^{\alpha, \sigma}(r^{\alpha}, \varepsilon) Y_{m}^{l}(\mathbf{r}^{\alpha}) & \text{if } \mathbf{r} \in S_{MT}^{\alpha} \end{cases}
$$
(1.9)

In this case, however, only the  $A_{lm}^{\alpha, k+K}$  coefficients remain. They are uniquely defined by requiring the continuity in value of the basis wavefunction at the sphere boundary and are given by:

$$
A_{lm}^{\alpha,\mathbf{k}+\mathbf{K}} = \frac{4\pi}{\sqrt{\Omega}} i^l Y_l^{m*} (\mathcal{R}_{\alpha}(\widehat{\mathbf{k}+\mathbf{K}})) \frac{j_l(||\mathbf{k}+\mathbf{K}||R_{MT}^{\alpha})}{u_l^{\alpha,\sigma}(R_{MT}^{\alpha},\varepsilon)} e^{i(\mathbf{k}+\mathbf{K})\cdot\mathbf{r}_{\alpha}}
$$
(1.10)

The APW's need to be augmented with auxiliary basis functions, called *local orbitals* (*lo*), that are not matched to any plane wave in the interstitial.

$$
\phi_{lm,\alpha}^{lo}(\mathbf{r}) = \begin{cases} 0 & \text{if } \mathbf{r} \in I \\ \left[ A_{lm}^{\alpha,lo} u_l^{\alpha,\sigma}(r^{\alpha}, E_{1l}^{\alpha}) + B_{lm}^{\alpha,lo} \dot{u}_l^{\alpha,\sigma}(r^{\alpha}, E_{1l}^{\alpha}) \right] Y_m^l(\hat{\mathbf{r}}^{\alpha}) & \text{if } \mathbf{r} \in S_{MT}^{\alpha} \end{cases}
$$
(1.11)

To account for semicore bands in the APW frame the LOCAL ORBITALS(LO) are built as follows:

$$
\phi_{lm,\alpha}^{LO}(\mathbf{r}) = \begin{cases} 0 & \text{if } \mathbf{r} \in I \\ \left[ A_{lm}^{\alpha,LO} u_l^{\alpha,\sigma}(r^{\alpha}, E_{1l}^{\alpha}) + C_{lm}^{\alpha,LO} u_l^{\alpha,\sigma}(r^{\alpha}, E_{2l}^{\alpha}) \right] Y_m^l(\hat{\mathbf{r}}^{\alpha}) & \text{if } \mathbf{r} \in S_{MT}^{\alpha} \end{cases}
$$
(1.12)

In general the total number of basis functions will be determined by the number of plane waves considered to describe the interstitial plus the number of local orbitals LO and/or lo.

#### 1.2.3 Summary

Whatever the choice for the basis, any eigenstate of the Kohn-Sham Hamiltonian  $\psi_{\bf k\nu}^{\sigma}({\bf r})$  can thus always be written as follows in Wien2k:

$$
\psi_{\mathbf{k}\nu}^{\sigma}(\mathbf{r}) = \begin{cases}\n\frac{1}{\sqrt{\Omega}} \sum_{\substack{|\mathbf{K}| \le K_{max} \\ l_{max} \neq l}} c_{\mathbf{K}\nu}^{\sigma}(\mathbf{k}) e^{i(\mathbf{k} + \mathbf{K})\mathbf{r}} & \text{if } \mathbf{r} \in I \\
\sum_{l=0}^{l_{max}} \sum_{m=-l}^{+l} \left[ A_{lm}^{\nu\alpha}(\mathbf{k}, \sigma) u_{l}^{\alpha, \sigma}(r^{\alpha}, E_{1l}^{\alpha}) + B_{lm}^{\nu\alpha}(\mathbf{k}, \sigma) \dot{u}_{l}^{\alpha, \sigma}(r^{\alpha}, E_{1l}^{\alpha})\right. & \text{if } \mathbf{r} \in S_{MT}^{\alpha} \\
+ C_{lm}^{\nu\alpha}(\mathbf{k}, \sigma) u_{l}^{\alpha, \sigma}(r^{\alpha}, E_{2l}^{\alpha}) \left] Y_{m}^{l}(\mathbf{r}^{\alpha}) & \text{if } \mathbf{r} \in S_{MT}^{\alpha}\n\end{cases}
$$
\n(1.13)

More precisely, inside the muffin-tin spheres, the coefficients  $A_{lm}^{\nu\alpha}(\mathbf{k},\sigma)$ ,  $B_{lm}^{\nu\alpha}(\mathbf{k},\sigma)$  and  $C_{lm}^{\nu\alpha}(\mathbf{k},\sigma)$  are given by:

• if the atom  $\alpha$  is described in the LAPW(+LO) representation,

$$
A_{lm}^{\nu\alpha}(\mathbf{k},\sigma) = \sum_{|\mathbf{K}| \le K_{max}} c_{\mathbf{K}\nu}^{\sigma}(\mathbf{k}) A_{lm}^{\alpha,\mathbf{k}+\mathbf{K}} + \sum_{nLO=0}^{LO_{MAX}(\alpha,l,m)} c_{LO}^{\nu,\sigma} A_{lm}^{\alpha,LO}
$$
  
\n
$$
B_{lm}^{\nu\alpha}(\mathbf{k},\sigma) = \sum_{|\mathbf{K}| \le K_{max}} c_{\mathbf{K}\nu}^{\sigma}(\mathbf{k}) B_{lm}^{\alpha,\mathbf{k}+\mathbf{K}} + \sum_{nLO=0}^{LO_{MAX}(\alpha,l,m)} c_{LO}^{\nu,\sigma} B_{lm}^{\alpha,LO}
$$
  
\n
$$
C_{lm}^{\nu\alpha}(\mathbf{k},\sigma) = \sum_{nLO=0}^{LO_{MAX}(\alpha,l,m)} c_{LO}^{\nu,\sigma} C_{lm}^{\alpha,LO}
$$
(1.14)

• if the atom  $\alpha$  is described in the APW+lo representation,

$$
A_{lm}^{\nu\alpha}(\mathbf{k},\sigma) = \sum_{\substack{|\mathbf{K}| \le K_{max} \\ h_0 = 1}} c_{\mathbf{K}\nu}^{\sigma}(\mathbf{k}) A_{lm}^{\alpha,\mathbf{k}+\mathbf{K}} + \sum_{nlo=1}^{l_{0max}} c_{lo}^{\nu,\sigma} A_{lm}^{\alpha,lo} + \sum_{nlO=0}^{L_{0MAX}(\alpha,l,m)} c_{LO}^{\nu,\sigma} A_{lm}^{\alpha,LO}
$$
  
\n
$$
B_{lm}^{\nu\alpha}(\mathbf{k},\sigma) = \sum_{nlo=1}^{l_{0max}} c_{lo}^{\nu,\sigma} B_{lm}^{\alpha,lo}
$$
  
\n
$$
C_{lm}^{\nu\alpha}(\mathbf{k},\sigma) = \sum_{nlO=0}^{L_{0MAX}(\alpha,l,m)} c_{LO}^{\nu,\sigma} C_{lm}^{\alpha,LO}
$$
  
\n(1.15)

where  $LO_{MAX}(\alpha, l, m)$  can be 0, if no LO are needed, or the number of necessary LO. In the current version of the program  $LO_{MAX}$  is assumed to be at most 1.

By running lapw2 with the option -alm (cf. section 2.2), the coefficients are first read in the following form:

 $c_{\mathbf{K}\nu}^{\sigma}(\mathbf{k})A_{lm}^{\alpha,\mathbf{k}+\mathbf{K}}$ ,  $c_{lo}^{\nu,\sigma}A_{lm}^{\alpha,lo}$ ,  $c_{LO}^{\nu,\sigma}A_{lm}^{\alpha,lo}$ ,  $c_{lo}^{\nu,\sigma}B_{lm}^{\alpha,lo}$ ,  $c_{\mathbf{K}\nu}^{\sigma}(\mathbf{k})B_{lm}^{\alpha,\mathbf{k}+\mathbf{K}}$ ,  $c_{LO}^{\nu,\sigma}B_{lm}^{\alpha,LO}$ , and  $c_{LO}^{\nu,\sigma}C_{lm}^{\alpha,nLO}$ .

Then, the overlap matrix  $\mathcal{O}_{lm,l'm'}^{\alpha,\sigma}$  between the local orbitals  $|u_l^{\alpha,\sigma}$  $\binom{\alpha,\sigma}{l} Y_m^l$  are calculated and printed in the file case.almblm(up/dn). We remind that:

$$
\langle u_l^{\alpha,\sigma}(E_{1l}^{\alpha})Y_m^l | u_{l'}^{\alpha',\sigma'}(E_{1l'}^{\alpha'})Y_{m'}^{l'} \rangle = \delta_{\alpha\alpha'}\delta_{ll'mm'}\delta_{\sigma\sigma'} \qquad \forall E_{1l}^{\alpha}, E_{1l'}^{\alpha'} \langle u_l^{\alpha,\sigma}(E_{1l}^{\alpha})Y_m^l | u_{l'}^{\alpha,\sigma}(E_{1l}^{\alpha})Y_{m'}^{l'} \rangle = 0 \qquad \forall E_{1l}^{\alpha} \langle u_l^{\alpha,\sigma}(E_{1l}^{\alpha})Y_m^l | u_{l'}^{\alpha',\sigma'}(E_{2l'}^{\alpha'})Y_{m'}^{l'} \rangle = \mathcal{O}_{lm,l'm'}^{\alpha,\sigma}\delta_{\alpha\alpha'}\delta_{\sigma\sigma'} \neq 0 \quad \forall E_{1l}^{\alpha}, E_{2l'}^{\alpha'} \qquad (1.16)
$$

 $\tilde{2}l'$ 

Finally, the coefficients redefined in Eq. 1.14 or 1.15 are also printed in the file case.almblm(up/dn).

#### Remarks:

All the previous orbitals were defined in the unit cell. To extend their definition to the total crystal, it is enough to perform the following operation:

$$
\phi_{\mu}(\mathbf{r}) = \frac{1}{\sqrt{N}} \sum_{\mathbf{R} \in \mathcal{B}} e^{i\mathbf{k} \cdot \mathbf{R}} \phi_{\mu}(\mathbf{r} - \mathbf{R}) \quad \text{with} \quad \phi_{\mu} = \phi_{\mathbf{K}}^{k}, \quad \phi_{lm,\alpha}^{lo} \text{ or } \phi_{lm,\alpha}^{LO} \tag{1.17}
$$

where  $\mathcal N$  is the number of unit cells in the volume of the crystal and **R** the translation vectors of the Bravais lattice. With this definition, the basis functions in the interstitial part are now  $e^{i(k+K)}r/\sqrt{V}$ , with  $\bf{r}$  running in all the crystal volume  $V$ .

# 1.3 Calculation of the projectors

#### 1.3.1 Correlated orbitals and "Wannier-projectors"

The DMFT self-consistent loop involves two different bases:

- the Bloch basis  $|\psi_{\mathbf{k}\nu}^{\sigma}\rangle$ , which is used to describe the lattice quantities,
- the Wannier-like functions  $|\chi_{lm}^{\alpha,\sigma}\rangle$  which define a localized basis set, where  $\alpha$  specifies an atom in the unit cell,  $(l, m)$  are the orbital indices and  $\sigma$  the spin degree of freedom.

In the following, we call "*Wannier projectors*"  $P_{lm,\nu}^{\alpha,\sigma}(\mathbf{k})$  the matrix elements of the projectors  $\hat{P}_{lm}^{\alpha,\sigma}$ between these two bases. They have the following expression:

$$
P_{lm,\nu}^{\alpha,\sigma}(\mathbf{k}) = \langle \chi_{lm}^{\alpha,\sigma} | \psi_{\mathbf{k}\nu}^{\sigma} \rangle \tag{1.18}
$$

and are explicitly calculated in the program dmftproj by following the procedure introduced by Anisimov et al. (PRL **71**, 125119 (2005)).

If the orbital  $(l,m)$  of the atom  $\alpha$  is considered as correlated, we start from the local orbitals  $|\phi_{lm}^{\alpha,\sigma}\rangle$ , which we choose to be the solution of the Schrödinger equation within the corresponding muffin-tin sphere  $S^{\alpha}_{MT}$  at the corresponding linearization energy  $E^{\alpha}_{1l}$ :

$$
|\phi_{lm}^{\alpha,\sigma}\rangle = |u_l^{\alpha,\sigma}(E_{1l}^{\alpha})Y_m^l\rangle \tag{1.19}
$$

They can be expanded in the Bloch basis as

$$
|\phi_{lm}^{\alpha,\sigma}\rangle = \sum \langle \psi_{\mathbf{k}\nu}^{\sigma} | \phi_{lm}^{\alpha,\sigma} \rangle | \psi_{\mathbf{k}\nu}^{\sigma}\rangle. \tag{1.20}
$$

where the sum runs on all the Bloch states of the system, which is a complete basis.

In order to construct the Wannier-projectors, the user has to define in the input file case.indmftpr (cf. section 2.3) a suitable energy window  $W = [\varepsilon_1, \varepsilon_2]$  in which lie the Bloch states  $|\psi_{\mathbf{k}\nu}^{\sigma}\rangle$  used to perform the projection. From these definitions, a first set of Wannier-like functions  $|\tilde{\chi}^{\alpha,\sigma}_{lm}\rangle$  is given by:

$$
|\tilde{\chi}_{lm}^{\alpha,\sigma}\rangle = \sum_{|\psi_{\mathbf{k}\nu}^{\sigma}\rangle\in\mathcal{W}} |\psi_{\mathbf{k}\nu}^{\sigma}\rangle\langle\psi_{\mathbf{k}\nu}^{\sigma}|u_{l}^{\alpha,\sigma}(E_{1l}^{\alpha})Y_{m}^{l}\rangle
$$
\n(1.21)

where the sum runs both on the band indices  $\nu$  and on the k-points of 1BZ. The corresponding temporary projectors are:

$$
\widetilde{P}_{lm,\nu}^{\alpha,\sigma}(\mathbf{k}) = \langle u_l^{\alpha,\sigma}(E_{1l}^{\alpha}) Y_m^l | \psi_{\mathbf{k}\nu}^{\sigma} \rangle \qquad \forall \nu \in \mathcal{W} \quad \forall \mathbf{k} \in \text{1BZ}.
$$
\n(1.22)

Since an energy window was chosen, the number of bands in the sum of  $(1.21)$  depends on **k** and σ. In practice, we define the temporary projection matrix  $\widetilde{P}_{mv}^{\alpha,\sigma}(\mathbf{k})$  for all the bands *ν* such that  $\nu_{min}(k,\sigma) \leq \nu \leq \nu_{max}(k,\sigma).$ 

Due to the truncation in the sum over the Bloch states, the Wannier-like orbitals  $|\tilde{\chi}_{lm}^{\alpha,\sigma}\rangle$  should be orthonormalized in order to give the final set of Wannier functions. One thus needs to calculate the overlap matrix:

$$
\langle \tilde{\chi}_{lm}^{\alpha,\sigma} | \tilde{\chi}_{lm'}^{\alpha',\sigma'} \rangle = \sum_{\mathbf{k} \in \text{IBZ}} O_{m,m'}^{\alpha,\alpha'}(\mathbf{k},\sigma) \delta_{\sigma\sigma'} \tag{1.23}
$$

with 
$$
O_{m,m'}^{\alpha,\alpha'}(\mathbf{k},\sigma) = \sum_{\nu=\nu_{min}(\mathbf{k},\sigma)}^{\nu_{max}(\mathbf{k},\sigma)} \widetilde{P}_{lm,\nu}^{\alpha,\sigma}(\mathbf{k}) \left[ \widetilde{P}_{lm',\nu}^{\alpha',\sigma}(\mathbf{k}) \right]^*.
$$
 (1.24)

However, for practical reasons, it is easier to remain in the reciprocal space to perform this orthonormalization. Indeed, in this case, it is enough to multiply each *temporary* projector by the inverse square root of  $O_{m,m'}^{\alpha,\alpha'}(\mathbf{k},\sigma)$  and the "true" Wannier projectors  $P_{lm,\nu}^{\alpha,\sigma}(\mathbf{k})$  finally reads:

$$
P_{lm,\nu}^{\alpha,\sigma}(\mathbf{k}) = \sum_{\alpha'm'} \left\{ [O(\mathbf{k},\sigma)]^{-1/2} \right\}_{m,m'}^{\alpha,\alpha'} \widetilde{P}_{lm',\nu}^{\alpha',\sigma}(\mathbf{k}) \qquad \forall \nu \in \mathcal{W} \quad \forall \mathbf{k} \in \text{1BZ}.
$$
 (1.25)

As a result, the program dmftproj calculates roughly the Wannier projectors  $P_{lm,\nu}^{\alpha,\sigma}(\mathbf{k})$  in two steps:

• a first subroutine set projection produces the *temporary* projectors  $\widetilde{P}_{lm,\nu}^{\alpha,\sigma}(\mathbf{k})$ . Using the decomposition of the Bloch states on the LAPW+LO (or APW+lo) basis given by the general equation  $(1.13)$  and the relations  $(1.16)$ , the *temporary* projectors can be merely calculated by:

$$
\widetilde{P}_{lm,\nu}^{\alpha,\sigma}(\mathbf{k}) = A_{lm}^{\nu\alpha}(\mathbf{k},\sigma) + \sum_{n_{LO}=1}^{LOMAX} c_{LO}^{\nu,\sigma} C_{lm}^{\alpha,LO} \mathcal{O}_{lm,l'm'}^{\alpha,\sigma}
$$
\n(1.26)

• a second subroutine orthogonal wannier performs the orthonormalization described in (1.25).

#### 1.3.2 Introdution of the "Θ-projectors"

The *dmftproj* program also provides projectors to calculate quantities for a given atom  $\alpha$  and a particular orbital (spin) character  $lm(\sigma)$  – such as the spectral functions  $A_{lm}^{\sigma\alpha}(\mathbf{k},\omega)$ . A new type of projectors is thus introduced. They are called "Θ-projectors". Contrary to the previously introduced Wannier projectors  $P_{lm,\nu}^{\alpha,\sigma}(\mathbf{k})$ , the definition of the Θ-projectors is not restricted to the correlated orbitals only.

As we have previously explained in section 1.2, inside the muffin-tin sphere  $S_{MT}^{\alpha}$  associated to the atom  $\alpha$  we can write  $\psi_{\mathbf{k}\nu}^{\sigma}(\mathbf{r})$  as:

$$
\psi_{\mathbf{k}\nu}^{\sigma}(\mathbf{r}) = \sum_{l=0}^{l_{max}} \sum_{m=-l}^{+l} \left[ A_{lm}^{\nu\alpha}(\mathbf{k}, \sigma) u_l^{\alpha, \sigma}(r^{\alpha}, E_{1l}^{\alpha}) + B_{lm}^{\nu\alpha}(\mathbf{k}, \sigma) \dot{u}_l^{\alpha, \sigma}(r^{\alpha}, E_{1l}^{\alpha}) + C_{lm}^{\nu\alpha}(\mathbf{k}, \sigma) u_l^{\alpha, \sigma}(r^{\alpha}, E_{2l}^{\alpha}) \right] Y_m^l(\mathbf{r}^{\alpha})
$$
  
\n
$$
= \sum_{l=0}^{l_{max}} \sum_{m=-l}^{+l} \left[ A_{lm}^{\nu\alpha}(\mathbf{k}, \sigma) u_{lm,1}^{\alpha, \sigma}(\mathbf{r}^{\alpha}) + B_{lm}^{\nu\alpha}(\mathbf{k}, \sigma) u_{lm,2}^{\alpha, \sigma}(\mathbf{r}^{\alpha}) + C_{lm}^{\nu\alpha}(\mathbf{k}, \sigma) u_{lm,3}^{\alpha, \sigma}(\mathbf{r}^{\alpha}) \right]
$$
(1.27)

with the notation:

$$
u_{lm,1}^{\alpha,\sigma}(\mathbf{r}^{\alpha}) = u_l^{\alpha,\sigma}(r^{\alpha}, E_{1l}^{\alpha}) Y_m^l(\mathbf{r}^{\alpha}) , \quad u_{lm,2}^{\alpha,\sigma}(\mathbf{r}^{\alpha}) = \dot{u}_l^{\alpha,\sigma}(r^{\alpha}, E_{1l}^{\alpha}) Y_m^l(\mathbf{r}^{\alpha})
$$
  
and 
$$
u_{lm,3}^{\alpha,\sigma}(\mathbf{r}^{\alpha}) = u_l^{\alpha,\sigma}(r^{\alpha}, E_{2l}^{\alpha}) Y_m^l(\mathbf{r}^{\alpha}).
$$
 (1.28)

The orbital character  $\alpha, l, m, \sigma$  thus contributes in the eigenstates  $\psi_{\mathbf{k}\nu}^{\sigma}(\mathbf{r})$  through three terms.

However, the basis  ${u_{lm,i}^{\alpha,\sigma}}_{i=\{1,2,3\}}$  is not orthonormalized as already mentioned in section 1.2. To make the calculations easier, we introduce an orthonormal basis set  $\{\phi_{lm,j}^{\alpha,\sigma}\}_{j=1,2,3}$  for each atomic orbital  $(l, m)$ . These orbitals are defined from the initial basis  $\{u_{lmi}^{\alpha, \sigma}\}_{i=\{1,2,3\}}$  as follows:<sup>1</sup>

$$
\forall i \quad u_{lm,i}^{\alpha,\sigma}(\mathbf{r}^{\alpha}) = \sum_{j=1}^{3} c_{ij} \phi_{lm,j}^{\alpha,\sigma} \quad \text{with} \quad \mathbf{C} = \begin{pmatrix} 1 & 0 & \langle u_{lm,1}^{\alpha,\sigma} | u_{lm,2}^{\alpha,\sigma} \rangle \\ 0 & \langle u_{lm,2}^{\alpha,\sigma} | u_{lm,2}^{\alpha,\sigma} \rangle & \langle u_{lm,3}^{\alpha,\sigma} | u_{lm,3}^{\alpha,\sigma} \rangle \\ \langle u_{lm,3}^{\alpha,\sigma} | u_{lm,1}^{\alpha,\sigma} \rangle & \langle u_{lm,3}^{\alpha,\sigma} | u_{lm,2}^{\alpha,\sigma} \rangle & 1 \end{pmatrix}^{\frac{1}{2}}.
$$
 (1.29)

We can then rewrite  $(1.27)$  as:

$$
\psi_{\mathbf{k}\nu}^{\sigma}(\mathbf{r}) = \sum_{l=0}^{l_{max}} \sum_{m=-l}^{+l} \sum_{j=1}^{3} \Theta_{lm\nu j}^{\alpha,\sigma}(\mathbf{k}) \phi_{lm,j}^{\alpha,\sigma}(\mathbf{r}^{\alpha}). \tag{1.30}
$$

The matrix elements  $\Theta_{lm\nu j}^{\alpha,\sigma}(\mathbf{k})$  are the " $\Theta$ -projectors", which are thus defined by:

$$
\Theta^{\alpha,\sigma}_{lm\nu j}(\mathbf{k}) = \langle \phi^{\alpha,\sigma}_{lm,j} | \psi^{\sigma}_{\mathbf{k}\nu} \rangle = A^{\nu\alpha}_{lm}(\mathbf{k}, \sigma) c_{1j} + B^{\nu\alpha}_{lm}(\mathbf{k}, \sigma) c_{2j} + C^{\nu\alpha}_{lm}(\mathbf{k}, \sigma) c_{3j}.
$$
 (1.31)

They are calculated in the subroutine set projections.

#### 1.3.3 Projectors in cubic or other basis

It is possible by requiring it in *case.indmftpr* to get the projectors to the correlated orbitals in cubic symmetry. For this, the program reads the unitary transformation from spherical harmonics to cubic basis from file  $SRC \textit{templates}/case.cf \textit{d\_eg\_t2g}$  (in subroutine set ang trans.f).

From the previous descriptions, it appears that the projectors  $P_{lm,\nu}^{\alpha,\sigma}(\mathbf{k})$  and  $\Theta_{lm\nu j}^{\alpha,\sigma}(\mathbf{k})$  are defined in the complex spherical harmonics basis. This does not imply that the program can only calculate them in this basis.

It is possible to get the projectors in cubic symmetry or in any desired basis  $|\varphi_i^{(l)}\rangle$  $\binom{v}{i}$  by requiring it in the input file (cf. section 2.3). For this, the program reads the corresponding unitary transformation  $U_{i,m}^{(l)} = \langle \varphi_i^{(l)}$  $\binom{[t]}{i} Y_{lm}$ , which is then used to transform the projectors:

$$
P_{li,\nu}^{\alpha,\sigma}(\mathbf{k}) = \sum_{lm} U_{i,m}^{(l)} \ P_{lm,\nu}^{\alpha,\sigma}(\mathbf{k}) \qquad \text{and} \qquad \Theta_{li\nu j}^{\alpha,\sigma}(\mathbf{k}) = \sum_{lm} U_{i,m}^{(l)} \ \Theta_{lm\nu j}^{\alpha,\sigma}(\mathbf{k}) \tag{1.32}
$$

While the unitary transformations from spherical harmonics to cubic basis is read in the files case.cf p cubic, case.cf\_d\_eg\_t2g and case.cf\_f\_mm2 which are in the directory SRC\_templates, any other unitary transformation requires an additional file which must be put in the running directory (cf. section 2.3). The reading of these files is performed in the subroutine set ang trans.

#### 1.4 Taking into account the spin-orbit coupling

In Wien2k, spin-orbit corrections can be introduced via a second variational approach. Although the spin-orbit term couples the spin-up and spin-down wavefunctions, the wavefunctions  $\psi_{\mathbf{k}\nu}(\mathbf{r})$  are still of the Bloch form:

$$
\psi_{\mathbf{k}\nu}(\mathbf{r}) = \sum_{n} z_{n\uparrow}^{\nu} \varphi_{\mathbf{k}n}^{\dagger}(\mathbf{r}) + \sum_{n} z_{n\downarrow}^{\nu} \varphi_{\mathbf{k}n}^{\dagger}(\mathbf{r}) = \psi_{\mathbf{k}\nu}^+(\mathbf{r}) + \psi_{\mathbf{k}\nu}^-(\mathbf{r})
$$
  
= 
$$
\left[ u_{\mathbf{k}\nu}^+(\mathbf{r}) + u_{\mathbf{k}\nu}^-(\mathbf{r}) \right] e^{i\mathbf{k}\cdot\mathbf{r}}.
$$
 (1.33)

<sup>&</sup>lt;sup>1</sup>We remind that the functions  $u_l^{\alpha,\sigma}(r^{\alpha},E)Y_m^l(\hat{r^{\alpha}})$  are normalized to 1 for each value of E by definition. As a result,  $\langle u_{lm,1}^{\alpha,\sigma}|u_{lm,1}^{\alpha,\sigma}\rangle = \langle u_{lm,3}^{\alpha,\sigma}|u_{lm,3}^{\alpha,\sigma}\rangle = 1$  and  $\langle u_{lm,1}^{\alpha,\sigma}|u_{lm,2}^{\alpha,\sigma}\rangle = 0$ .

In the present version of the program dmftproj, a calculation of LDA+DMFT which takes into account the spin-orbit coupling is available only with **spin-polarized** input files. In this case, the basis  $|\psi_{\nu k}^{\dagger}\rangle$ ,  $|\psi_{\nu k}^{\dagger}\rangle$  is indeed the natural output of the DFT calculations and can be easily read from the "up" and "down" files.

#### 1.4.1 Consequences on the DMFT equations

According to equation (1.33), it is convenient to choose the basis  $|\psi_{\nu\mathbf{k}}^{+}\rangle$ ,  $|\psi_{\nu\mathbf{k}}^{-}\rangle$  to describe the lattice quantities in the LDA+DMFT implementation. A new set of index  $i = \{+, -\}$  must thus be introduced to extend the formalism presented in section 1.1.1. The Wannier projectors can then be written as follows:

$$
\left[P_{lm,\nu}^{\alpha,\sigma}\right]^i(\mathbf{k}) = \left\langle \chi_{lm}^{\alpha,\sigma} |\psi_{\mathbf{k}\nu}^i\rangle \qquad \forall i \in \{+, -\} \qquad \text{and} \qquad \forall \sigma \in \{\uparrow, \downarrow\}
$$
\n
$$
\text{or} \quad \mathbf{P}_{lm,\nu}^{\alpha}(\mathbf{k}) = \left(\frac{\left[P_{lm,\nu}^{\alpha,\uparrow}\right]^+(\mathbf{k})}{\left[P_{lm,\nu}^{\alpha,\uparrow}\right]^-(\mathbf{k})}\right)^{\left[P_{lm,\nu}^{\alpha,\downarrow}\right]^+(\mathbf{k})} = \left(\frac{\left[P_{lm,\nu}^{\alpha,\uparrow}\right]^+(\mathbf{k})}{0}\right)^{\left[P_{lm,\nu}^{\alpha,\downarrow}\right^-(\mathbf{k})} \right) \tag{1.34}
$$

where we remind that  $\nu$  runs over both spin and orbital indices. In addition, the Green's function and the self-energy of the solid are now related by:

$$
\left\{ [G(\mathbf{k}, i\omega_n)]^{-1} \right\}_{\nu\nu'}^{ij} = (i\omega_n + \mu - \varepsilon_{k\nu}) \delta_{\nu\nu'} \delta_{ij} - \Sigma_{\nu\nu'}^{ij}(\mathbf{k}, i\omega_n) \quad \text{with} \quad i, j = \{ +, - \}.
$$
 (1.35)

With these notations, the formula (1.2) which gives the expression of the local Green's function merely can be written as:

$$
[G_{loc}^{\alpha}(i\omega_n)]_{mm'}^{\sigma\sigma'} = \sum_{k,\nu\nu',ij} \left[ P_{lm,\nu}^{\alpha,\sigma}(\mathbf{k}) \right]^i G_{\nu\nu'}^{ij}(\mathbf{k},i\omega_n) \left[ P_{lm',\nu'}^{\alpha,\sigma'}(\mathbf{k}) \right]^{j*} \tag{1.36}
$$

and the expression (1.3) for the lattice self-energy correction is:

$$
\Sigma_{\nu\nu'}^{ij}(\mathbf{k}, i\omega_n) = \sum_{\alpha,mm',\sigma\sigma'} \left[ P_{lm,\nu}^{\alpha,\sigma}(\mathbf{k}) \right]^{i*} \left[ \Delta \Sigma_{imp}^{\alpha}(i\omega_n) \right]_{mm'}^{\sigma\sigma'} \left[ P_{lm',\nu'}^{\alpha,\sigma'}(\mathbf{k}) \right]^j. \tag{1.37}
$$

Consequently, the equations of the DMFT loop are formally the same as in the case without spin-orbit coupling. However, the computations now involve matrices which are double in size.

#### 1.4.2 Consequences on the construction of the Wannier projectors

The construction of the Wannier projectors is still done in two steps.

• The temporary Wannier projectors are first calculated – separately for the  $|\psi_{\nu\mathbf{k}}^{+}\rangle$  and the  $|\psi_{\nu\mathbf{k}}^{-}\rangle$ basis functions – in the subroutine set projections with the following expression:

$$
\left[\widetilde{P}_{lm,\nu}^{\alpha,\sigma}\right]^i(\mathbf{k}) = \left[A_{lm}^{\nu\alpha}(\mathbf{k},\sigma)\right]^i + \sum_{n_{LO}=1}^{LOMAX} c_{LO}^{\nu,\sigma} \left[C_{lm}^{\alpha,LO} \mathcal{O}_{lm,l'm'}^{\alpha,\sigma}\right]^i \quad \text{with} \quad i = \{+,-\}. \quad (1.38)
$$

The coefficients  $[A_{lm}^{\nu\alpha}(\mathbf{k},\sigma)]^i$  and  $\left[C_{lm}^{\alpha,LO}\mathcal{O}_{lm,l'm'}^{\alpha,\sigma}\right]$  $\int_0^i$  are the analog of the coefficients  $A^{\nu\alpha}_{lm}({\bf k},\sigma)$ and  $C_{lm}^{\alpha,LO} \mathcal{O}_{lm,l'm'}^{\alpha,\sigma}$  given in (1.13) for the  $|\psi_{\mathbf{k}\nu}^{\sigma}\rangle$ . They are read directly in the output files case.almblmup and case.almblmdn, which were created when running  $\times$  lapw2 -alm -so -up/dn.

• The orthogonalization is then performed in order to get the "true" Wannier projectors but this step cannot be done independently for the two parts of the Wannier projector, since the overlap matrix  $O_{m,m'}^{\alpha,\alpha'}(\mathbf{k},\sigma)$  is defined by:

$$
\langle \tilde{\chi}_{lm}^{\alpha,\sigma} | \tilde{\chi}_{lm'}^{\alpha',\sigma'} \rangle = \sum_{\mathbf{k} \in \mathrm{1BZ}} \left[ O^{\alpha,\alpha'}(\mathbf{k}) \right]_{m,m'}^{\sigma,\sigma'} \tag{1.39}
$$

with 
$$
\left[O^{\alpha,\alpha'}(\mathbf{k})\right]_{m,m'}^{\sigma,\sigma'} = \sum_{\nu=\nu_{min}(\mathbf{k})}^{\nu_{max}(\mathbf{k})} \langle \tilde{\chi}_{lm}^{\alpha,\sigma} | \psi_{\mathbf{k}\nu} \rangle \langle \psi_{\mathbf{k}\nu} | \tilde{\chi}_{lm'}^{\alpha',\sigma'} \rangle
$$

$$
= \sum_{\nu=\nu_{min}(\mathbf{k})}^{\nu_{max}(\mathbf{k})} \sum_{i,j=+,-} \left[ \tilde{P}_{lm,\nu}^{\alpha,\sigma} \right]^i(\mathbf{k}) \left[ \tilde{P}_{lm',\nu}^{\alpha',\sigma'} \right]^{j*}(\mathbf{k}). \tag{1.40}
$$

The subroutine orthogonal wannier SO is thus used, instead of orthogonal wannier.

By requiring it in the input file, it is still possible to get the projectors of the correlated orbitals in cubic symmetry or in any desired basis. This option was also extended in order to define the Wannier projectors related to states which mix spin up and spin down complex spherical harmonics.

#### 1.4.3 Consequences on the construction of the Θ-projectors

When the spin-orbit interaction is introduced, the definition of the projectors  $\Theta_{lm,\nu j}^{\alpha,\sigma}(\mathbf{k})$  must be extended to "matrix" projectors  $\mathbf{\Theta}_{lm\nu j}^{\alpha,\sigma}(\mathbf{k})$ , in a similar fashion as previously described for the Wannier projectors

$$
\Theta_{lm\nu j}^{\alpha,\sigma}(\mathbf{k}) = \left(\frac{\langle \phi_{lm,j}^{\alpha,\uparrow} | \psi_{\mathbf{k}\nu}^{+} \rangle \mid \langle \phi_{lm,j}^{\alpha,\downarrow} | \psi_{\mathbf{k}\nu}^{+} \rangle}{\langle \phi_{lm,j}^{\alpha,\uparrow} | \psi_{\mathbf{k}\nu}^{-} \rangle \mid \langle \phi_{lm,j}^{\alpha,\downarrow} | \psi_{\mathbf{k}\nu}^{-} \rangle}\right) = \left(\frac{\langle \phi_{lm,j}^{\alpha,\uparrow} | \psi_{\mathbf{k}\nu}^{+} \rangle \mid 0}{0 \mid \langle \phi_{lm,j}^{\alpha,\downarrow} | \psi_{\mathbf{k}\nu}^{-} \rangle}\right). \tag{1.41}
$$

However, since the calculation can be performed separately for the  $|\psi_{\nu k}^{+}\rangle$  and the  $|\psi_{\nu k}^{-}\rangle$  basis functions, no changes occur in their construction (as soon as  $\sigma$  is replaced by i in section 1.3.2), which is still performed in the subroutine set projections.

As for the Wannier projectors, it is of course possible to get the Θ-projectors in any desired basis which mixes spin up and spin down complex spherical harmonics, for a calculation including the spin-orbit coupling.

## 1.5 Symmetry operations and their representations

#### 1.5.1 Symmetry operations  $\mathcal{T}$  and local rotations  $R_{loc}$

The symmetry operations of the crystallographic space group of a compound have the general following form:

$$
\forall \mathbf{r} \in \mathbb{R}^3 \qquad \mathcal{T}(\mathbf{r}) = \mathcal{R}(\mathbf{r}) + \mathbf{v} \tag{1.42}
$$

where  $\bf{v}$  is a translation vector which belongs to the Bravais lattice or is a rational fraction of such a vector and  $\mathcal R$  is an operator of the *crystallographic point group* of the compound. In Wien2k, the symmetry operations  $\mathcal T$  of the studied compound are calculated during the *initialization step* and described at the end of the case.struct file within the following form of a  $3 \times 4$  matrix:

$$
\begin{array}{cccc}\nr_{xx} & r_{xy} & r_{xz} & t_x \\
r_{yx} & r_{yy} & r_{yz} & t_y \\
r_{zx} & r_{zy} & r_{zz} & t_z\n\end{array}\n\iff \forall \mathbf{u} \in \mathbb{R}^3\n\quad\n\mathcal{T}(\mathbf{u}) = \begin{pmatrix}\nr_{xx} & r_{xy} & r_{xz} \\
r_{yx} & r_{yy} & r_{yz} \\
r_{zx} & r_{zy} & r_{zz}\n\end{pmatrix}\n\begin{pmatrix}\nu_x \\
u_y \\
u_z\n\end{pmatrix} + \begin{pmatrix}\nt_x \\
t_y \\
t_z\n\end{pmatrix}.
$$
\n(1.43)

The previous symmetry operations are defined in the "*global coordinate system*". On the contrary, the local orbitals of each atom  $\alpha$  of the unit cell are defined in a "local coordinate system" associated to this atom  $\alpha$ . We insist that this *local frame* may be different for each atom  $\alpha$ , even if they are of the same atomic species A. This *local frame* is defined in two steps:

- First, the symmetry operation  $\mathcal T$  which transforms the first representant of the atomic species A into the atom  $\alpha$  is applied.
- Then, the specific local rotation  $R_{loc}^A$  associated to the atomic species A and defined in the case.struct file is applied.

As a result, the transformation from the global coordinate system to the local frame of an atom  $\alpha$  is:

$$
R_{loc}^{\alpha} = R_{loc}^A \mathcal{T}.
$$
\n(1.44)

#### 1.5.2 Description of the symmetry operations in case.dmftsym

The symmetry operations  $\mathcal T$  and the local rotation  $R^A_{loc}$  are described as matrices in real space  $\mathbb R^3$  in the case.struct file. Each transformations S, with  $S = \mathcal{T}$  or  $R_{loc}^A$ , may be proper (its determinant is 1) or improper (its determinant is  $-1$ ). In the first case, S can be completely described by three Euler angles  $\alpha$ ,  $\beta$  and  $\gamma$ . In the second case, S can always be written as the product of an inversion  $I = -Id$  and a proper transformation. As a result I.S can be completely described by three Euler angles  $\alpha$ ,  $\beta$  and  $\gamma$ .

The three Euler angles associated to a proper transformation S are calculated in the program euler of the Wien2k package. The convention used is the following:

$$
S = R[\mathbf{z}](\gamma).R[\mathbf{y}](\beta).R[\mathbf{z}](\alpha)
$$
\n(1.45)

where  $R[\mathbf{z}](\gamma)$  stands for the rotation of angle  $\gamma \in [0; 2\pi]$  around the z-axis,  $R[\mathbf{y}](\beta)$  is the rotation of angle  $\beta \in [0; \pi]$  around the y-axis and  $R[\mathbf{z}](\alpha)$  the rotation of angle  $\alpha \in [0; 2\pi]$  around the z-axis. This corresponds in  $\mathbb{R}^3$  to:

$$
D^{\mathbb{R}^3}(S) = \begin{pmatrix} \cos \gamma \cos \beta \cos \alpha - \sin \gamma \sin \alpha & -\sin \gamma \cos \alpha - \cos \gamma \cos \beta \sin \alpha & \cos \gamma \sin \beta \\ \sin \gamma \cos \beta \cos \alpha + \cos \gamma \sin \alpha & \cos \gamma \cos \alpha - \sin \gamma \cos \beta \sin \alpha & \sin \gamma \sin \beta \\ -\sin \beta \cos \alpha & \sin \beta \sin \alpha & \cos \beta \end{pmatrix}
$$
(1.46)

However, the program euler does not calculate the Euler angles, it rather gives three parameters a, b and c which are linked to  $\alpha$ ,  $\beta$  and  $\gamma$  as follows:

- if  $\beta = 0$ , then b= 0, c= 0 and a=  $2\pi \alpha$  for  $\alpha \in ]0; 2\pi[$  and a= 0 when  $\alpha = 0$ ,
- if  $\beta = \pi$ , then b= 0, a= 0 and c=  $2\pi \gamma$  for  $\gamma \in ]0; 2\pi[$  and c= 0 when  $\gamma = 0$ ,
- if  $\beta \in ]0; \pi[$ , then  $b = \beta$ ,  $a = \pi \alpha$  for  $\alpha \in [0; \pi]$  and  $a = 3\pi \alpha$  for  $\alpha \in ]\pi; 2\pi[$  and similarly for c and  $\gamma$ <sup>2</sup>

When running lapw2 with the option -alm, a file case.dmftsym is produced. This file contains all the informations about the symmetry operations and local rotations of the system, namely:

- the total number of symmetry operations  $\mathcal T$  of the system,
- the permutation table of the representants of all atomic species, when the symmetry operation  $\mathcal T$  is applied,
- a description of each symmetry operation  $\mathcal T$  and of each specific local rotation  $R^A_{loc}$ ; its Euler angles a, b and c, its determinant *iprop* and the matrices in real space  $\mathbb{R}^3$  of  $\mathcal{T}$  and  $R_{loc}^A$  (or I.7 and  $I.R_{loc}^A$  if they are improper).

<sup>&</sup>lt;sup>2</sup>These relations hold if the matrix used as an input of euler is directly iz(iord).

#### Remark

Only the operator part R of T are considered. The translation vector t of T introduce only phase factor in the definition of the coefficients and can thus be neglected for calculating local quantities.

#### 1.5.3 Computation of the rotation matrices

To apply a symmetry operation  $\mathcal T$  or a global-to-local transformation  $R^{\alpha}_{loc}$  to a projector  $P^{\alpha,\sigma}_{lm,\nu}(\mathbf k)$  and  $\Theta_{lm\nu j}^{\alpha,\sigma}(\mathbf{k})$ , one must use the corresponding transformation matrices  $\mathcal{D}^{\frac{1}{2}}(S)$  in spin-space or  $\mathcal{D}^l(S)$  in the space spanned by the spherical harmonics  $Y_m^l$ , with  $S = \mathcal{T}$  or  $R_{loc}^{\alpha}$ . These rotation matrices are calculated in the subroutines setsym and set rotloc.

For a proper rotations, the spinor rotation  $\mathcal{D}^{\frac{1}{2}}(S)$  is defined by the following matrix in the basis  $\{|\uparrow\rangle, |\downarrow\rangle\}$ :

$$
\forall \alpha, \beta, \gamma \quad \mathcal{D}^{\frac{1}{2}}(\mathsf{a}, \mathsf{b}, \mathsf{c}) = \begin{pmatrix} \cos\frac{\mathsf{b}}{2} e^{i\frac{\mathsf{a}+\mathsf{c}}{2}} & \sin\frac{\mathsf{b}}{2} e^{-i\frac{\mathsf{a}-\mathsf{c}}{2}} \\ -\sin\frac{\mathsf{b}}{2} e^{i\frac{\mathsf{a}-\mathsf{c}}{2}} & \cos\frac{\mathsf{b}}{2} e^{-i\frac{\mathsf{a}+\mathsf{c}}{2}} \end{pmatrix}.
$$
 (1.47)

The rotation matrices  $\mathcal{D}^l(S)$  are calculated by the subroutine dmat which creates the matrix whose coefficients are in the basis  $\{|l, -l\rangle, \ldots, |l, l\rangle\}$ :

$$
\left(\mathcal{D}^{l}(\mathsf{a},\mathsf{b},\mathsf{c})\right)_{m,n} = e^{i(n\mathsf{a}+m\mathsf{c})} \sqrt{\frac{(l+m)!(l-m)!}{(l+n)!(l-n)!}} \cdot \sum_{k=0}^{2l} (-1)^{l-m-k} C_{m,n}^{l,k} (\sin\frac{\mathsf{b}}{2})^{2l-m-n-2k} (\cos\frac{\mathsf{b}}{2})^{2k+m+n}
$$
  
with 
$$
C_{m,n}^{l,k} = \frac{(l+n)!(l-n)!}{(l-m-k)!(m+n+k)!(l-n-k)!k!} \text{ and } m,n \in [-l;l] \quad (1.48)
$$

For each  $(\mathcal{D}^l(\mathsf{a}, \mathsf{b}, \mathsf{c}))_{m,n}$ , the value of k considered in the sum are only those for which :

 $l - m - k \ge 0$  and  $l - n - k \ge 0$  and  $m + n + k \ge 0$ . (1.49)

To understand better this expression, we give, as an example, the rotation matrix in the subspace l = 1. The basis considered is thus  $\{|1, -1\rangle, |1, 0\rangle, |1, 1\rangle\}$  and we get:

$$
\mathcal{D}^{1}(\mathsf{a},\mathsf{b},\mathsf{c}) = \begin{pmatrix}\n(\cos\frac{\mathsf{b}}{2})^{2}e^{-i(\mathsf{a}+\mathsf{c})} & -\sqrt{2}\sin\frac{\mathsf{b}}{2}\cos\frac{\mathsf{b}}{2}e^{-i\mathsf{c}} & (\sin\frac{\mathsf{b}}{2})^{2}e^{i(\mathsf{a}-\mathsf{c})} \\
\sqrt{2}\sin\frac{\mathsf{b}}{2}\cos\frac{\mathsf{b}}{2}e^{-i\mathsf{a}} & (\cos\frac{\mathsf{b}}{2})^{2} - (\sin\frac{\mathsf{b}}{2})^{2} & -\sqrt{2}\sin\frac{\mathsf{b}}{2}\cos\frac{\mathsf{b}}{2}e^{i\mathsf{a}} \\
(\sin\frac{\mathsf{b}}{2})^{2}e^{-i(\mathsf{a}-\mathsf{c})} & \sqrt{2}\sin\frac{\mathsf{b}}{2}\cos\frac{\mathsf{b}}{2}e^{i\mathsf{c}} & (\cos\frac{\mathsf{b}}{2})^{2}e^{i(\mathsf{a}+\mathsf{c})}\n\end{pmatrix}
$$
\n
$$
= \begin{pmatrix}\n\frac{1+\cos\mathsf{b}}{2}e^{-i(\mathsf{a}+\mathsf{c})} & -\frac{\sin\mathsf{b}}{\sqrt{2}}e^{-i\mathsf{c}} & \frac{1-\cos\mathsf{b}}{2}e^{i(\mathsf{a}-\mathsf{c})} \\
\frac{\sin\mathsf{b}}{\sqrt{2}}e^{-i\mathsf{a}} & \cos\mathsf{b} & -\frac{\sin\mathsf{b}}{\sqrt{2}}e^{i\mathsf{a}} \\
\frac{1-\cos\mathsf{b}}{2}e^{-i(\mathsf{a}-\mathsf{c})} & \frac{\sin\mathsf{b}}{\sqrt{2}}e^{i\mathsf{c}} & \frac{1+\cos\mathsf{b}}{2}e^{i(\mathsf{a}+\mathsf{c})}\n\end{pmatrix}
$$
\n(1.50)

By comparing this expression with standard expressions and by taking into account the definition of the parameters a, b and c, it appears that  $\mathcal{D}^l(a, b, c)$  corresponds to  $\mathcal{D}^l(R)$ . In spin-space however, some phase factors need to be compensated because of factor  $\frac{1}{2}$ .

We have only discussed here the proper transformation. As we mentioned previously, a transformation can also be improper and can thus be written as the product of a proper rotation and a spatial inversion  $I = -Id$ . However, inversion I acts only on the r-space and doesn't affect the spin-space. As a result, taking into account this transformation consists merely in adding a factor  $(-1)^l$  in  $\mathcal{D}^l(S)$  $-$  and  $\mathcal{D}^l$ (a, b, c) – for integer values of l, whereas no change in  $\mathcal{D}^{\frac{1}{2}}(S)$  – and  $\mathcal{D}^{\frac{1}{2}}(a, b, c)$  – occurs.

#### 1.5.4 Putting the Wannier and Θ-projectors in the global frame

The coefficients  $A_{lm}^{\nu\alpha}(\mathbf{k},\sigma)$ ,  $B_{lm}^{\nu\alpha}(\mathbf{k},\sigma)$  and  $C_{lm}^{\nu\alpha}(\mathbf{k},\sigma)$  of (1.13) are defined in the local coordinate system associated to the atom  $\alpha$ . However, to calculate local quantities, we have to perform a sum over the full Brillouin zone, which implies a symmetrization in the *global coordinate system* (cf. section 1.6). As a result, Wannier and Θ-projectors must be rotated to the global coordinate system too.

However, the transformation must be applied without taking into account the spinor rotation matrix  $\mathcal{D}^{\frac{1}{2}}(R^{\alpha}_{loc})$  and even when the calculation explicitly includes the spin-orbit coupling, to be consistent with the conventions used in lapw2. The expression is thus:

$$
\left[P_{lm,\nu}^{\alpha,\sigma}(\mathbf{k})\right]_{Global} = \sum_{m'} \mathcal{D}^l(R_{loc}^{\alpha})_{m,m'} \left[P_{lm',\nu}^{\alpha,\sigma}(\mathbf{k})\right]_{Local}
$$
\n(1.51)

This step is done in the subroutine rot projectmat.

#### 1.5.5 Upfolding of the self-energy

The impurity problem in DMFT is solved for only one atom of a given sort in its local coordinate system. The impurity self-energy (in the *local coordinate system*) is the same among the equivalent atoms. However, in the upfolding procedure of (1.3), the impurity self-energy of each atom must be previously transformed from the local to the global frame. Finally, the upfolding procedure must thus be written:

$$
\Sigma^{\sigma}_{\nu\nu'}(\mathbf{k}, i\omega_n) = \sum_{\alpha,mm'} \left[ P^{\alpha,\sigma}_{lm,\nu}(\mathbf{k}) \right]^* \left[ \sum_{nn'} \mathcal{D}^l(R^{\alpha}_{loc})_{m,n} \left[ \Delta \Sigma^{\alpha}_{imp}(i\omega_n) \right]_{nn'}^{\sigma} \mathcal{D}^l(R^{\alpha-1}_{loc})_{n',m'} \right] P^{\alpha,\sigma}_{lm',\nu'}(\mathbf{k}) \tag{1.52}
$$

#### Remark

If the spin-orbit coupling is taken into account, the upfolding procedure of (1.37) is also modified and becomes:

$$
\Sigma_{\nu\nu'}^{ij}(\mathbf{k}, i\omega_n) = \sum_{\alpha, m m'} \sum_{\sigma \sigma'} \left[ \mathbf{P}_{lm, \nu}^{\alpha, \sigma}(\mathbf{k}) \right]^{i*} \left[ \Delta \Sigma_{imp}^{\alpha \, Global}(i\omega_n) \right]_{mm'}^{\sigma, \sigma'} \left[ \mathbf{P}_{lm', \nu'}^{\alpha, \sigma'}(\mathbf{k}) \right]^j \tag{1.53}
$$

with

$$
\left[\boldsymbol{\Delta}\Sigma_{imp}^{\alpha\ Global}(i\omega_n)\right]_{mm'}^{\sigma,\sigma'}=\sum_{nn',\tau\tau'}\mathcal{D}^l(R_{loc}^\alpha)_{m,n}\mathcal{D}^{\frac{1}{2}}(R_{loc}^\alpha)_{\sigma,\tau}\ \left[\boldsymbol{\Delta}\Sigma_{imp}^\alpha(i\omega_n)\right]_{nn'}^{\tau\tau'}\mathcal{D}^l(R_{loc}^{\alpha-1})_{n',m'}\mathcal{D}^{\frac{1}{2}}(R_{loc}^{\alpha-1})_{\tau',\sigma'}
$$

## 1.6 Local quantities and sum over the irreducible Brillouin zone

#### 1.6.1 Space groups and time-reversal operator

One introduces the "crystallographic space group" of a crystal as the set of all the symmetry operations  $\mathcal T$  which leave the system invariant after applying any of them to it. These operations have the following form:

$$
\forall \mathbf{r} \in \mathbb{R}^3 \qquad \mathcal{T}(\mathbf{r}) = \mathcal{R}(\mathbf{r}) + \mathbf{v} \tag{1.54}
$$

where **v** is a translation vector which belongs to the Bravais lattice or is a rational fraction of such a vector and  $\mathcal R$  is an operator of the *crystallographic point group*: a rotation through integral multiple of  $\frac{2\pi}{n}$  about some axis, a rotation-reflection, a rotation-inversion, a reflection or an inversion.

In addition, to describe the symmetry of magnetic crystals, one uses the *Shubnikov magnetic point* groups. In this case, the operation which reverses the magnetic moment is the time reversal operation Θ. If G denotes one of the ordinary crystallographic point groups, there are three types of Shubnikov group corresponding to it:

- type I: the "uncolored" or standard point group  $\mathcal{G}$ ;
- type II: the "grey" point group defined as  $\mathcal{G} + \Theta \mathcal{G}$
- type III: the "black and white" point group which is given by:  $\mathcal{H} + \Theta(\mathcal{G} \setminus \mathcal{H})$ , where  $\mathcal{H}$  is a halving subgroup of  $\mathcal{G}$ .

In Wien2k, a "grey" (type II) point group is always used when performing a paramagnetic computation and a "black and white" (type III) point group is always considered when the calculation is spin-polarized. The same conventions are applied when implementing the program dmftproj.

The time reversal operation  $\Theta$  is an antilinear operator. In the basis  $|r, lm, \sigma\rangle$ , the expression of Θ is:

$$
\Theta = -i\sigma_y . K \quad \text{where} \quad \sigma_y = \begin{pmatrix} 0 & -i \\ i & 0 \end{pmatrix} \tag{1.55}
$$

and  $K$  is the conjugation operator in this same basis, or in other words:

$$
\forall |\mathbf{r}, lm, \sigma\rangle \quad \forall \lambda \qquad K\left(\lambda|\mathbf{r}, lm, \sigma\rangle\right) = \lambda^*(-1)^m \delta_{m, -m'}|\mathbf{r}, lm', \sigma\rangle \tag{1.56}
$$

It is possible to use a matrix representation for  $|Theta|$  are any antilinear operator:

$$
\mathcal{D}^l(\Theta)_{mm'} = (-1)^m \delta_{m,-m'} \quad \text{and} \quad \mathcal{D}^{\frac{1}{2}}(\Theta) = -i\sigma_y
$$

In this case, it is necessary to impose the following convention: all the matrices at the right-hand side of the "antilinear" matrix should be complex conjugate. This implies some minor changes to take into account when changing the basis or defining the Hermitian adjoint.

#### 1.6.2 Performing the Brillouin zone integration

We consider a quantity O which commutes with any symmetry operation of the system  $[0, S] = 0$ and has the following form in the Bloch basis  $|\psi_{\mathbf{k}\nu}^{\sigma}\rangle$ :

$$
\langle \psi_{\mathbf{k}\nu}^{\sigma} | \mathcal{O} | \psi_{\mathbf{k}'\nu'}^{\sigma'} \rangle = \mathcal{O}_{\nu\nu'}^{\sigma\sigma'}(\mathbf{k}) \delta_{\mathbf{k}\mathbf{k}'},\tag{1.57}
$$

where  $\sigma$  is either the spin degree of freedom (if the calculation does not include spin-orbit coupling) or  $\sigma = \pm$  otherwise. This is particularly the case of the Hamiltonian H, the Green function G or the charge density *ρ*. We would like to compute the value of the elements  $(\mathcal{O}_l^{\alpha})_{mn}^{\sigma\sigma'}$  $_{mm'}^{\sigma\sigma'}$  in the local basis  $|w_{lm}^{\alpha\sigma}\rangle$ of Wannier functions:

$$
(\mathcal{O}_l^{\alpha})_{mm'}^{\sigma\sigma'} = \langle w_{lm}^{\alpha\sigma} | \mathcal{O} | w_{lm'}^{\alpha\sigma'} \rangle \tag{1.58}
$$

#### Case without spin-orbit coupling

In this case, the spin  $\sigma$  is a good quantum number and using the shortcuts  $(O_l^{\alpha,\sigma})$  $\binom{\alpha,\sigma}{l}_{mm'} = (\mathcal{O}_l^{\alpha})_{mm'}^{\sigma\sigma}$  and  $\mathcal{O}_{\nu\nu'}^{\sigma}(\mathbf{k}) = \mathcal{O}_{\nu\nu'}^{\sigma\sigma}(\mathbf{k})$ , we have:

$$
\left(\mathcal{O}_l^{\alpha}\right)_{mm'}^{\sigma\sigma'} = \left(\mathcal{O}_l^{\alpha,\sigma}\right)_{mm'}.\ \delta_{\sigma\sigma'} = \sum_{\mathbf{k}\in 1BZ} \sum_{\nu,\nu'} P_{lm,\nu}^{\alpha,\sigma}(\mathbf{k}) \left(\mathcal{O}_{\nu\nu'}^{\sigma}(\mathbf{k}) \left[P_{lm',\nu'}^{\alpha,\sigma}(\mathbf{k})\right]^*.\ \delta_{\sigma\sigma'} \tag{1.59}
$$

A sum over the k-points in the first Brillouin-zone (1BZ) is necessary. However, in order to reduce the computational time, Wien2k solves the Kohn-Sham equations for the k-points in the irreducible Brillouin zone (IBZ). As a result, we calculate first the unsymmetrized quantity in IBZ  $[(\mathcal{O}_l^{\alpha,\sigma}$  $\binom{\alpha,\sigma}{l}_{mm'}\big]_{unsym}$ :

$$
\left[ \left( \mathcal{O}_l^{\alpha,\sigma} \right)_{mm'} \right]_{unsym} = \sum_{\mathbf{k} \in I BZ} \sum_{\nu,\nu'} P_{lm,\nu}^{\alpha,\sigma}(\mathbf{k}) \left. \mathcal{O}_{\nu\nu'}^{\sigma}(\mathbf{k}) \right. \left. \left[ P_{lm',\nu'}^{\alpha,\sigma}(\mathbf{k}) \right]^* \right. \tag{1.60}
$$

• if the compound is *paramagnetic*: (magnetic point group  $G + \Theta \mathcal{G}$ )

We apply a symmetrization with respect to all the operations  $S$  of the crystallographic space group  $\mathcal{G}$ :

$$
\left[ \left( \mathcal{O}_l^{\alpha,\sigma} \right)_{mm'} \right]^{\mathcal{G}} = \sum_{\mathcal{S} \in \mathcal{G}} \sum_{n,n'} \mathcal{D}^l(\mathcal{S})_{m,n} \left[ \left( \mathcal{O}_l^{\mathcal{S}^{-1}\alpha,\mathcal{S}^{-1}\sigma} \right)_{nn'} \right]_{unsym} \mathcal{D}^l(\mathcal{S}^{-1})_{n',m'} \tag{1.61}
$$

and then a symmetrization with respect to the time-reversal operator  $\Theta$  to get  $(O_l^{\alpha,\sigma})$  $\binom{\alpha,\sigma}{l}_{mm'}$ :

$$
\left(\mathcal{O}_l^{\alpha,\sigma}\right)_{mm'} = \frac{1}{2} \left[ \left[ \left(\mathcal{O}_l^{\alpha}\right)_{mm'}^{\sigma\sigma} \right]^{\mathcal{G}} + \sum_{n,n'} \mathcal{D}^l(\Theta)_{m,n} \left[ \left(\mathcal{O}_l^{\alpha,\sigma}\right)_{nn'} \right]^{\mathcal{G}^*} \left[ \mathcal{D}^l(\Theta^{-1})_{n',m'} \right]^* \right] \tag{1.62}
$$

• if the calculation is *spin-polarized*: (magnetic point group  $H + \Theta(\mathcal{G} \setminus \mathcal{H})$ )

By assuming that the magnetization axis of the compound lies along the z-axis, the halving subgroup  $H$  of  $G$  is defined as the symmetry operations which do not change the orientation of the magnetization and thus keep the z-axis invariant:

$$
S \in \mathcal{H} \iff S\sigma = \sigma
$$
 and  $\mathcal{R} \in \mathcal{G} \setminus \mathcal{H} \iff \mathcal{R}\sigma = -\sigma$ 

Since  $\Theta \sigma = -\sigma$  too, we finally can write:

$$
\begin{split} \left(\mathcal{O}_{l}^{\alpha,\sigma}\right)_{mm'} &= \sum_{\mathcal{S}\in\mathcal{H}} \sum_{n,n'} \mathcal{D}^{l}(\mathcal{S})_{m,n} \left[ \left(\mathcal{O}_{l}^{\mathcal{S}^{-1}\alpha,\sigma}\right)_{nn'}\right]_{unsym} \mathcal{D}^{l}(\mathcal{S}^{-1})_{n',m'} \\ &+ \sum_{\mathcal{R}\in\mathcal{G}\sim\mathcal{H}} \sum_{n,n'} \mathcal{D}^{l}(\Theta\mathcal{R})_{m,n} \left[ \left(\mathcal{O}_{l}^{\mathcal{R}^{-1}\alpha,\sigma}\right)_{nn'}\right]_{unsym}^{*} \left[ \mathcal{D}^{l}(\mathcal{R}^{-1}\Theta^{-1})_{n',m'} \right]^{*} \end{split} \tag{1.63}
$$

#### Case with spin-orbit coupling

In this case, the spin indices must be explicitly treated and:

$$
(\mathcal{O}_l^{\alpha})_{mm'}^{\sigma\sigma'} = \sum_{\mathbf{k}\in 1BZ} \sum_{\nu,\nu'} \sum_{i,j} \left[ P_{lm,\nu}^{\alpha,\sigma}(\mathbf{k}) \right]^i \mathcal{O}_{\nu\nu'}^{ij}(\mathbf{k}) \left[ P_{lm',\nu'}^{\alpha,\sigma'}(\mathbf{k}) \right]^j^*.
$$
 (1.64)

In a similar fashion, we calculate first the unsymmetrized quantity in IBZ  $\left[\left(\mathcal{O}_l^{\alpha}\right)_{mn}^{\sigma\sigma'}\right]$  $mm'$ i unsym :

$$
\left[ \left( \mathcal{O}_l^{\alpha} \right)_{mm'}^{\sigma \sigma'} \right]_{unsym} = \sum_{\mathbf{k} \in I BZ} \sum_{\nu, \nu'} \sum_{i,j} \left[ P_{lm,\nu}^{\alpha, \sigma}(\mathbf{k}) \right]^i \left. \mathcal{O}_{\nu \nu'}^{ij}(\mathbf{k}) \right. \left[ P_{lm',\nu'}^{\alpha, \sigma'}(\mathbf{k}) \right]^j^*.
$$
 (1.65)

• if the compound is *paramagnetic*: (magnetic point group  $G + \Theta \mathcal{G}$ )

We apply a symmetrization with respect to all the operations  $S$  of the crystallographic space group  $\mathcal{G}$ :

$$
\left[ (\mathcal{O}_l^{\alpha})_{mm'}^{\sigma\sigma'} \right]^{\mathcal{G}} = \sum_{\mathcal{S} \in \mathcal{G}} \sum_{n,n'} \sum_{\tau,\tau'} \mathcal{D}^l(\mathcal{S})_{m,n} \mathcal{D}^{\frac{1}{2}}(\mathcal{S})_{\sigma,\tau} \left[ \left( \mathcal{O}_l^{\mathcal{S}^{-1}\alpha} \right)_{nn'}^{\tau\tau'} \right]_{unsym} \mathcal{D}^l(\mathcal{S}^{-1})_{n',m'} \mathcal{D}^{\frac{1}{2}}(\mathcal{S}^{-1})_{\tau',\sigma'} \tag{1.66}
$$

and then a symmetrization with respect to the time-reversal operator Θ, as follows:

$$
(\mathcal{O}_l^{\alpha})^{\uparrow\uparrow}_{mm'} = \frac{1}{2} \left[ \left[ (\mathcal{O}_l^{\alpha})^{\uparrow\uparrow}_{mm'} \right]^{\mathcal{G}} + \sum_{n,n'} \mathcal{D}^l(\Theta)_{m,n} \left[ (\mathcal{O}_l^{\alpha})^{\downarrow\downarrow}_{nn'} \right]^{\mathcal{G}*} \left[ \mathcal{D}^l(\Theta^{-1})_{n',m'} \right]^* \right]
$$
  

$$
(\mathcal{O}_l^{\alpha})^{\downarrow\downarrow}_{mm'} = \frac{1}{2} \left[ \left[ (\mathcal{O}_l^{\alpha})^{\downarrow\downarrow}_{mm'} \right]^{\mathcal{G}} + \sum_{n,n'} \mathcal{D}^l(\Theta)_{m,n} \left[ (\mathcal{O}_l^{\alpha})^{\uparrow\uparrow}_{nn'} \right]^{\mathcal{G}*} \left[ \mathcal{D}^l(\Theta^{-1})_{n',m'} \right]^* \right] \qquad (1.67)
$$
  

$$
(\mathcal{O}_l^{\alpha})^{\uparrow\downarrow}_{mm'} = \frac{1}{2} \left[ \left[ (\mathcal{O}_l^{\alpha})^{\uparrow\downarrow}_{mm'} \right]^{\mathcal{G}} - \sum_{n,n'} \mathcal{D}^l(\Theta)_{m,n} \left[ (\mathcal{O}_l^{\alpha})^{\downarrow\uparrow}_{nn'} \right]^{\mathcal{G}*} \left[ \mathcal{D}^l(\Theta^{-1})_{n',m'} \right]^* \right]
$$

#### • if the calculation is *spin-polarized*: (magnetic point group  $H + \Theta(\mathcal{G} \setminus \mathcal{H})$ )

With  $H$  the halving subgroup of  $G$  defined as the symmetry operations which do not change the orientation of the magnetization, we can write:

$$
(\mathcal{O}_{l}^{\alpha})_{mm'}^{\uparrow\uparrow} = \sum_{\mathcal{S}\in\mathcal{G}} \sum_{n,n'} \mathcal{D}^{l}(\mathcal{S})_{m,n} \left[ \left( \mathcal{O}_{l}^{\mathcal{S}^{-1}\alpha} \right)_{nn'}^{\uparrow\uparrow} \right]_{unsym} \mathcal{D}^{l}(\mathcal{S}^{-1})_{n',m'} + \sum_{\mathcal{R}\in(\mathcal{S}\backslash\mathcal{H})} \sum_{n,n'} \mathcal{D}^{l}(\Theta \mathcal{R})_{m,n} \left[ \left( \mathcal{O}_{l}^{\mathcal{R}^{-1}\alpha} \right)_{nn'}^{\uparrow\uparrow} \right]_{unsym}^{*} \left[ \mathcal{D}^{l}(\mathcal{R}^{-1}\Theta^{-1})_{n',m'} \right]^{*} + \sum_{\mathcal{S}\in\mathcal{G}} \sum_{n,n'} \mathcal{D}^{l}(\mathcal{S})_{m,n} \left[ \left( \mathcal{O}_{l}^{\mathcal{S}^{-1}\alpha} \right)_{nn'}^{\downarrow\downarrow} \right]_{unsym} \mathcal{D}^{l}(\mathcal{S}^{-1})_{n',m'} + \sum_{\mathcal{R}\in(\mathcal{G}\backslash\mathcal{H})} \sum_{n,n'} \mathcal{D}^{l}(\Theta \mathcal{R})_{m,n} \left[ \left( \mathcal{O}_{l}^{\mathcal{R}^{-1}\alpha} \right)_{nn'}^{\downarrow\downarrow} \right]_{unsym}^{*} \left[ \mathcal{D}^{l}(\mathcal{R}^{-1}\Theta^{-1})_{n',m'} \right]^{*} + \sum_{\mathcal{S}\in\mathcal{G}} \sum_{n,n'} \mathcal{D}^{l}(\mathcal{S})_{m,n} \left[ \left( \mathcal{O}_{l}^{\mathcal{S}^{-1}\alpha} \right)_{nn'}^{\uparrow\downarrow} \right]_{unsym} \mathcal{D}^{l}(\mathcal{S}^{-1})_{n',m'} e^{-i(\alpha+\gamma)} + \sum_{\mathcal{R}\in(\mathcal{G}\backslash\mathcal{H})} \sum_{n,n'} \mathcal{D}^{l}(\Theta \mathcal{R})_{m,n} \left[ \left( \mathcal{O}_{l}^{\mathcal{R}^{-1}\alpha} \right)_{nn'}^{\uparrow\downarrow} \right]_{unsym}^{*} \left[ \mathcal{D}^{l
$$

where  $\alpha$  and  $\gamma$  in the exponential are the Euler angles of the considered symmetry operation S or R.

#### 1.6.3 Application 1: calculation of the local density

The program dmftproj allows to calculate the local density matrix on a given atomic sort out of the Wannier and Θ-projectors. This step is performed by the subroutine density, which first computes the unsymmetrized quantity:

$$
\left[ \left( \mathcal{O}_l^{\alpha, \sigma} \right)_{mm'} \right]_{unsym} = \sum_{\mathbf{k}' \in IBZ} \sum_{\nu} P_{lm,\nu}^{\alpha, \sigma}(\mathbf{k}') \left[ \omega_{\nu}^{\sigma}(\mathbf{k}') \right] \left[ P_{lm',\nu}^{\alpha, \sigma}(\mathbf{k}') \right]^* \tag{1.69}
$$

In this expression, **k**' samples a tetrahedral mesh in IBZ and  $\omega_{\nu}^{\sigma}(\mathbf{k}')$  represents its corresponding weight, depending on the band index  $(\nu, \sigma)$ . More precisely, its value is smaller for the bands which cross the Fermi level and it is 0 if the band is empty.

The symmetrization step  $(1.61)$  or  $(1.63)$  is performed by the inner subroutine symmetrize mat. For a paramagnetic case, the time reversal operation is applied globally (1.62) by the subroutine add time inv ; for a spin-polarized calculation, it is applied to any symmetry operation of  $\mathcal{H}$  in setsym.

If the spin-orbit coupling is taken into account, the matrix density is calculated in density from the unsymmetrized quantity:

$$
\left[ \left( \mathcal{O}_l^{\alpha} \right)_{mm'}^{\sigma \sigma'} \right]_{unsym} = \sum_{\mathbf{k}' \in I BZ} \sum_{\nu} \sum_{i,j} \left[ P_{lm,\nu}^{\alpha,\sigma}(\mathbf{k}') \right]^i \left[ \omega_{\nu}(\mathbf{k}') \right] \left[ P_{lm',\nu}^{\alpha,\sigma'}(\mathbf{k}') \right]^j^*.
$$
 (1.70)

The symmetrization step (1.68) is performed in symmetrize mat, the time reversal operation being applied to any symmetry operation of  ${\cal H}$  in setsym.<sup>3</sup>

All the previous calculations are performed in the global system coordinates. Before displaying the results, the density matrix is put back to the local coordinate system of the corresponding atom:

$$
\left[ (\mathcal{O}_l^{\alpha})_{mm'}^{\sigma\sigma'} \right]_{Local} = \sum_{n,n'} \sum_{\tau,\tau'} \mathcal{D}^l (R_{loc}^{\alpha-1})_{m,n} \mathcal{D}^{\frac{1}{2}} (R_{loc}^{\alpha-1})_{\sigma,\tau} \left[ (\mathcal{O}_l^{\alpha})_{nn'}^{\tau\tau'} \right]_{Global} \mathcal{D}^l (R_{loc}^{\alpha})_{n',m'} \mathcal{D}^{\frac{1}{2}} (R_{loc}^{\alpha})_{\tau',\sigma'}
$$
\n(1.71)

This step is performed in the subroutine rot\_dens.

#### Remark

- If the operation  $R^{\alpha}_{loc} = R^A_{loc} \mathcal{T}$  is antiunitary (which may occurs when  $\mathcal{T}$  is in the subgroup  $\mathcal{H}$ ), the last three terms in (1.71) must be complex conjugate.
- The density matrices can also be calculated out of the  $\Theta$ -projectors. The formula are the same as those previously described if  $P_{lm,\nu}^{\alpha,\sigma}(\mathbf{k}')$  are replaced by  $\Theta_{lm,\nu j}^{\alpha,\sigma}(\mathbf{k}')$

#### 1.6.4 Application 2: calculation of the local Green function

To estimate the local Green function out of the lattice Green function in the DMFT loop, an integration over the first Brillouin Zone is required (cf. equation  $(1.2)$ ). The approach described in 1.6.2 holds also in this case. The unsymmetrized quantity has then the following form:

$$
\begin{split}\n\left[\left(\mathcal{O}_{l}^{\alpha,\sigma}\right)_{mm'}\right]_{unsym} &= \sum_{\mathbf{k}'\in I BZ} \sum_{\nu\nu'} P_{lm,\nu}^{\alpha,\sigma}(\mathbf{k}') \left[G_{\nu\nu'}^{\sigma}(\mathbf{k}',i\omega_{n})\,\,\omega(\mathbf{k}')\right] \left[P_{lm',\nu'}^{\alpha,\sigma}(\mathbf{k}')\right]^{*} \\
\text{or with spin-orbit} \\
\left[\left(\mathcal{O}_{l}^{\alpha}\right)_{mm'}^{\sigma\sigma'}\right]_{unsym} &= \sum_{\mathbf{k}'\in I BZ} \sum_{\nu\nu'} \sum_{ij} \left[P_{lm,\nu}^{\alpha,\sigma}(\mathbf{k}')\right]^{i} \left[G_{\nu\nu'}^{ij}(\mathbf{k}',i\omega_{n})\,\,\omega(\mathbf{k}')\right] \left[P_{lm',\nu'}^{\alpha,\sigma}(\mathbf{k}')\right]^{j} \n\end{split}
$$
\n
$$
(1.72)
$$

where  $G_{\nu\nu'}^{\sigma}(\mathbf{k}', i\omega_n)$  is still defined by (1.1) and  $G_{\nu\nu'}^{ij}(\mathbf{k}', i\omega_n)$  by (1.35).  $\mathbf{k}'$  samples the tetrahedral mesh in IBZ and  $\omega(\mathbf{k}')$  is merely the geometric factor corresponding to a tetrahedron for fully occupied bands.<sup>4</sup>

To perform the symmetrization, all the required data are provided in the output files case.ctqmcout and case.symqmc (cf. section 2.4), which are generated by the subroutine outputqmc.

 $3W$ e remind that the spin-orbit calculation is applied only in the spin-polarized case in the current version.

<sup>&</sup>lt;sup>4</sup>Since the chemical potential will change in the DMFT cycle, the calculated  $\omega_{\nu}^{\sigma}(\mathbf{k}')$  with LDA cannot be used.

# Chapter 2

# How to install and run the program

# 2.1 How to install dmftproj

Since version 11.1 of Wien2k, all necessary routines are included in the Wien2k package. Older version would require some changes in the SRC lapw2 part, so we highly recommend an update to the latest version of Wien2k.

The dmftproj program itself is part of the TRIQS package, and automatically compiled in the installation process.

# 2.2 Execution of the program dmftproj

In this part, we assume that the self-consistent cycle in Wien2k was run up to convergence (with the line command run lapw or runsp lapw [-so]) and that the master input file case indmftpr was edited in the running directory.

#### 2.2.1 In order to perform a DMFT calculation

Before running dmftproj, the coefficients  $A_{lm}^{\nu\alpha}(\mathbf{k},\sigma)$ ,  $B_{lm}^{\nu\alpha}(\mathbf{k},\sigma)$  and  $C_{lm}^{\nu\alpha}(\mathbf{k},\sigma)$  of (1.13) and some other general informations on the system (symmetry operations and local rotations) must be calculated. The lapw2 program has thus to be executed in the following way:

 $x$  lapw2 -almd  $[-up/-dn -c -so]$ 

The new flag "-almd" is written in the first line of case.in2(c) so that the input files (case.almblm(up/dn) and case.dmftsym) for dmftproj are produced. The master input file required by dmftproj is called case.indmftpr and will be described in the next section. The program dmftproj should be executed as follows:

dmftproj [-sp] [-so]

The options stand for spin-polarized (-sp) calculations and for calculation which takes into account the SO interaction (-so). For technical reasons, the SO coupling is however implemented for the spinpolarized case only.

#### 2.2.2 In order to calculate a momentum-resolved spectral function

To produce the output needed to calculate the momentum-resolved spectral function after a DMFT calculation was performed, one must first prepare the desired **k**-point path for  $A(k, \omega)$  in a case.klist band file. Then, the same procedure as used in Wien2k to calculate Kohn-Sham band structure must be applied:

x lapw1 [-up/-dn-so] -band x lapw2 -almd [-up/-dn-so] -band

It is then enough to execute the following command in the same directory:

dmftproj [-sp] [-so] -band

# 2.3 Description of the master input file case.indmftpr

The master input file case.indmftpr of dmftproj has the following structure. We give an example of such a file in the case of  $SrVO<sub>3</sub>$ :

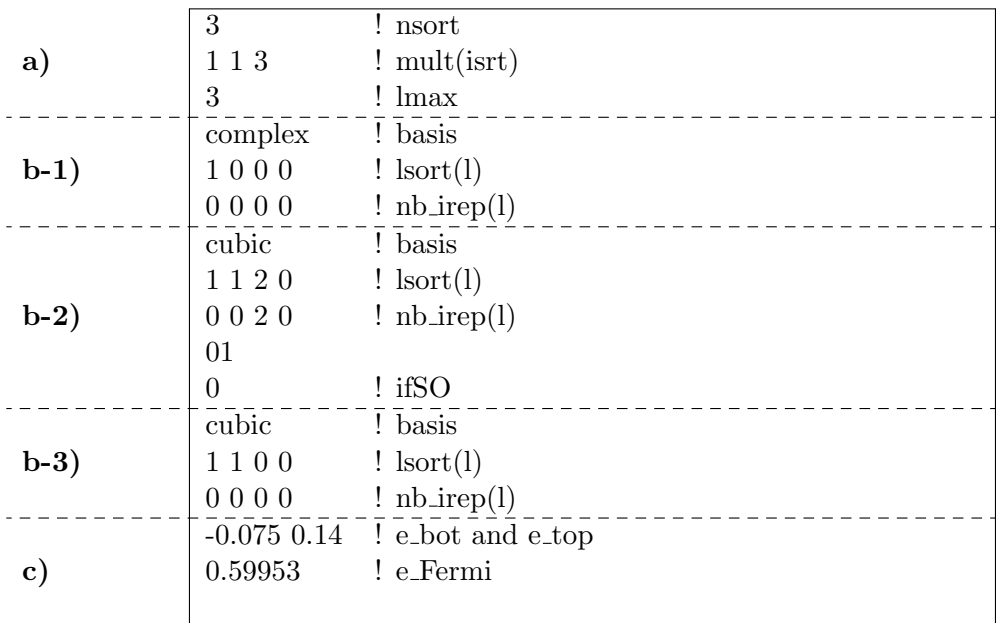

#### Part a)

This part contains the general description for the considered material (here  $Sr_2RuO_4$ ):

- nsort: the number (integer) of inequivalent atomic sort in the system; in  $SrVO<sub>3</sub>$ , it is 3 because there are Sr, V and O.
- mult(isrt): nsort integers equal to the multiplicity of each atomic sort in the unit cell. The order for the description must be the same as in the case.struct file; in  $SrVO<sub>3</sub>$ , there are 1 Sr, 1 V and 3 O.
- lmax: maximal l number (integer) considered in the system; the value here is 3 because we consider only the s,p,d and f shells.

# Part b)

Part b) describes the chosen "treatment" for each atomic sort. It must then be repeated nsort time. Moreover, the order for the description must be the same as in the case.struct file.

basis: name associated to the description of the local basis (for the projector). It can be:

- *complex* for complex spherical harmonics,
- *cubic* for cubic spherical harmonics.
- fromfile for a basis described in an added file. In this last case, the complete name of the file must be written the line just after:

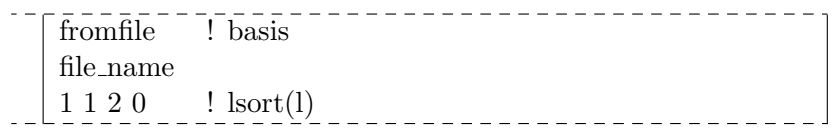

In this here-above example, the file is called "file\_name". The name of the file must have a size of less than 25 characters. This file must be in the directory where the computation is performed. It must contain the description of the basis for all the included orbital (Here, for the p and d shells only.). Indeed, the s-orbital does not need a basis description in this file, if it is included. No newline for the separation of the basis description is needed.

**lsort(l):** (lmax+1) integers to describe the "treatment" of each orbital:

- 0 means that the corresponding orbital is not included,
- 1 means that the orbital is included but no projector  $P_{lm,\nu}^{\alpha\sigma}(\mathbf{k})$  will be calculated for it. (this corresponds to an orbital "significantly present" in the considered energy window but which do not require a DMFT calculation to treat its correlation level),
- 2 means that the orbital is included and a projector  $P_{lm,\nu}^{\alpha\sigma}(\mathbf{k})$  will be calculated for it. (this typically corresponds to an orbital "significantly present" in the considered energy window and correlated.)
- nb irep(l): (lmax+1) integers to describe the number of irreducible representation (irep) to consider for each orbital l. This description is read (and used) only if the corresponding  $|sort(1)=2$ . only one particular irep can be "correlated". If the number of irep is more than 2 for one orbital, the line after must describe the treatment of each irep (nb irep(l) number in this line) with a flag  $(0/1)$  (cf. case b-2):
	- 0 means that the orbital is not *correlated*; no projector  $P_{lm,\nu}^{\alpha\sigma}(\mathbf{k})$  will be calculated for it,
	- 1 means that the orbital is *correlated* and a projector  $P_{lm,\nu}^{\alpha\sigma}(\mathbf{k})$  will be calculated for it.
- **ifSO:** a flag  $(0/1)$  which states if the spin-orbit coupling is taken into account for this atomic sort. This flag is necessary only if one of the orbital of the sort is *correlated*. That is why this line does not appear in the section b-1 and b-3.

#### Part c)

This part finally precises the parameters for the computation of the projectors:

e bot and e top define the size of the energy window (given in Rydberg and relatively to the Fermi level);

```
in SrVO<sub>3</sub>, we choose here [−0.075; 0.112] Ry.
```
e Fermi is the Fermi level obtained at the end of the DFT-LDA calculation. This line is read only when one wants to calculate the momentum-resolved spectral function for the system; in  $SrVO<sub>3</sub>$ , the LDA-Fermi level is 0.59884 Ry.

#### Further remarks

The number of irreducible representation depends on the chosen local basis.

- If one considers the *complex basis*, there is only one possible, which is the complete one, or in other words irep=0 necessarily;
- If one considers the *cubic basis*, d  $(l = 2)$  and f  $(l = 3)$  shells do have irreducible representations (in the case without spin-orbit). For instance, in the case  $l = 2$ , it is possible to specify whether the  $e_q$  or the  $t_{2q}$  manifolds is correlated. Then one has to put irep=2 and write "10" (or "01") in the next line if  $e_q$  (or  $t_{2q}$ , respectively) are correlated (cf. part b-2).
- When one uses the option fromfile, several irep may be considered even if the spin-orbit coupling is included.

The additional file which describes a basis must be written with usual Wien2k conventions. We display here the file case.cf<sub>-p-rel</sub> as an example:

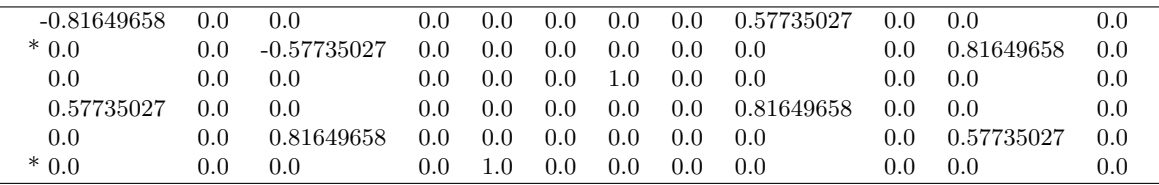

This file describe the decomposition of the spin-orbitals with  $j = 1/2$  and  $j = 3/2$  in the complex basis set. The irep are indicated by a star (\*) at the beginning of the line where the last vector of the irep is given. Here, there are two irep of respective size 2  $(j = 1/2)$  and 4  $(j = 3/2)$ .

# 2.4 Description of the output files

#### 2.4.1 Main output file case.outdmftpr

The file case.outdmftpr is the main output file. We display here as an example the one obtained for SrVO<sub>3</sub> when using the previously described case.indmftpr file.

a) Introduction: the option used are reminded (-so, -sp, -band). Here we used the simple line command: dmftproj

Welcome in DMFTPROJ: PROJECTION TO LOCALIZED BASIS

This prgm will build the Wannier projectors to the localized orbitals of an atom onto which DMFT will be applied.

You are performing a computation without Spin-Orbit. using Paramagnetic Wien2k input files.

b) Description of the included orbitals: For each atomic sort, the included orbitals (with 1 or 2 in case.indmftpr) are reminded. At the end, the (upper and lower) limits of the energy window can be read.

```
Sorts of atoms =3Equivalent sites per each sort: 1 1 3
————————————
For the sort 1 :
The orbital l=0 is included.
————————————
For the sort 2 :
The orbital l=0 is included.
The orbital l=1 is included.
The orbital l=2 is included.
————————————
For the sort 3 :
The orbital l=0 is included.
The orbital l=1 is included.
The Eigenstates are projected in an energy window from -0.07500 Ry to 0.14000 Ry around
the Fermi level.
```
c) Description of the basis representations: For each included orbital, the basis representation used is reminded. When considering the cubic basis or a basis described in an additional file, the program displays the number of irreducible representations (irep) and their respective dimension (degree) but also the transformation matrix (from the complex basis to the one considered). In the example displayed, the description of the cubic d-orbital of atomic sort 2 was not displayed.

```
Basis representation for each sort.
————————————
For the sort 1 :
The atomic sort 1 is studied in the complex basis representation.
————————————
For the sort 2 :
The atomic sort 2 is studied in the cubic basis representation.
The basis for s-orbital is still 1.000000
The basis for orbital l=1 has the following properties :
- number of ireps : 1
- degree of each ireps : 3
The transformation matrix is block diagonal in the spin-space. The up/up and down/down
blocks are the same and defined as :
  0.707107 \qquad 0.000000 \qquad 0.000000 \qquad 0.707107 \qquad 0.000000 \qquad 0.0000000.000000 \qquad 0.000000 \qquad 0.000000 \qquad 0.000000 \qquad 1.000000 \qquad 0.000000-0.707107 0.000000 0.000000 0.707107 0.000000 0.000000similar description for the cubic basis for orbital l=2————————————
For the sort 3 :
The atomic sort 3 is studied in the complex basis representation.
```
d) Description of the correlated orbitals: For each atomic sort, the correlated orbitals or the correlated irep (with 2 in case.indmftpr) are reminded.

```
Precisions about correlated orbitals.
————————————
For the sort 1 :
No orbital is included as correlated.
————————————
For the sort 2 \cdotThe irep 2 of orbital l=2 is considered as correlated.
————————————
For the sort 3 :
No orbital is included as correlated.
```
e) Description of the symmetry operations and local rotations: The symmetry operations of the system are described by giving their Euler angles and their determinant. Similarly, the Global-to-local rotations for each atomic sort are also described. These data are read from the case.dmftsym file.

```
Symmetry operations of the system
Number of Symmetries = 48
Properties of the symmetry operations :
  alpha, beta, gamma are their Euler angles.
  iprop is the value of their determinant.
 SYM.OP. alpha beta gamma iprop
    1 0.0 0.0 0.0 -1
    2 180.0 0.0 0.0 1
    3 270.0 90.0 270.0 1
     .
     .
     .
             .
             .
             .
                   .
                   .
                   .
                          .
                          .
                          .
                                  .
                                  .
                                  .
————————————
Global-to-local-coordinates rotations
Properties of the symmetry operations :
  alpha, beta, gamma are their Euler angles.
  iprop is the value of their determinant.
 SORT alpha beta gamma iprop
   1 0.0 0.0 0.0 1
   2 0.0 0.0 0.0 1
   3 180.0 90.0 180.0 1
```
f) Reading of the coefficients Alm, Blm: The file(s) case.almblm(up/dn) is (are) read and the Fermi level of the system is displayed.

> Reading of the file srvo3.almblm The value of the Fermi Energy is 0.59953 Ry. All the considered energies are now given with respect to this value. (E Fermi is now 0 Ry)

g) Computation of the density matrices: The first step of dmftproj is to calculate the density matrices for all the included orbitals of the system, using the "Θ-projectors" without any restriction on the energy window. (The results are the same as those obtained by running  $x$ lapwdm) For the correlated orbitals, the density matrices are also calculated by considering only the part  $u_l^{\alpha,\sigma}$  $\frac{\alpha, \sigma}{l}(E_{1l}^{\alpha})Y_m^l$  of the LAPW basis: it enables to estimate how "localized" the considered correlated orbitals is. In the following example, we have only displayed the density matrices of the V -3d states. These states are really well-localized in the muffin-tin spher, that is why the two matrices are almost equal.

Computation of the Occupancies and Density Matrices up to E Fermi Creation of the projectors... Evaluation of the density matrices... ———————————— Density Matrices for the Correlated States : Sort  $= 2$  Atom  $= 2$  and Orbital  $l = 2$ 0.414 0.000 -0.000 0.000 0.000 0.000 -0.000 0.000 0.000 0.000 -0.000 0.000 0.414 0.000 0.000 0.000 0.000 0.000 0.000 0.000  $0.000$   $-0.000$   $0.000$   $-0.000$   $0.467$   $0.000$   $0.000$   $-0.000$   $-0.000$   $0.000$ -0.000 0.000 0.000 0.000 0.000 0.000 0.467 0.000 0.000 -0.000 0.000 -0.000 0.000 -0.000 -0.000 0.000 0.000 0.000 0.467 0.000 The charge of the orbital is : 2.23058 ———————————— Density Matrices for all the States of the System : Sort = 2 Atom = 2 and Orbital  $l = 2$ 0.418 0.000 -0.000 0.000 0.000 0.000 -0.000 0.000 0.000 0.000 -0.000 0.000 0.418 0.000 0.000 0.000 0.000 0.000 0.000 0.000  $0.000$   $-0.000$   $0.000$   $-0.000$   $0.469$   $0.000$   $0.000$   $-0.000$   $-0.000$   $0.000$ -0.000 0.000 0.000 0.000 0.000 0.000 0.469 0.000 0.000 -0.000  $0.000$   $-0.000$   $0.000$   $-0.000$   $-0.000$   $0.000$   $0.000$   $0.000$   $0.469$   $0.000$ The charge of the orbital is : 2.24519

h) Computation of the density matrices below the energy window: The second step of the dmftproj is to calculate the density matrices for all the included orbitals of the system below the lower limit of the energy window. However, only the total charge below the energy window is displayed, as seen below.

Computation of the total Charge below the lower limit of the energy window :  $-0.07500 \text{ Ry}$ 

Creation of the projectors... Evaluation of the density matrices...

TOTAL CHARGE  $= 40.00000$ 

i) Computation of the Wanniers projectors: The third and last step of dmftproj is to calculate the Wannier projectors (in the desired energy window). The corresponding density matrix based on them is displayed. For  $SrVO<sub>3</sub>$  and with our choice for the energy window (which contains only the  $t_{2g}$  bands), we get one electron in the window, the three  $t_{2g}$  bands being equally filled. Finally, the output files are written.

Computation of the Occupancies and Density Matrices in the desired energy window [-0.07500 ; 0.14000] Creation of the projectors... Orthonormalization of the projectors... Evaluation of the density matrices... ———————————— Density Matrices for the Correlated States : Sort = 2 Atom = 2 and Orbital  $l = 2$  $0.000$   $0.000$   $0.000$   $-0.000$   $0.000$   $-0.000$   $-0.000$   $-0.000$   $0.000$   $0.000$ 0.000 0.000 0.000 -0.000 0.000 0.000 0.000 0.000 -0.000 0.000  $0.000$   $0.000$   $0.000$   $0.000$   $0.333$   $0.000$   $0.000$   $0.000$   $0.000$   $0.000$ -0.000 0.000 0.000 -0.000 0.000 0.000 0.333 -0.000 0.000 -0.000  $0.000$   $-0.000$   $-0.000$   $-0.000$   $-0.000$   $-0.000$   $0.000$   $0.000$   $0.333$   $-0.000$ The charge of the orbital is : 1.00053 Writing the file case.ctqmcout... Writing the file case.symqmc... Writing the file case.parproj... Writing the file case.sympar... Writing the file case.outbwin... END OF THE PRGM

#### 2.4.2 Warning messages

The following Warning may appear in the file case.outdmftpr. It is *strongly* advised to modify some input parameters as described below, and rerun the calculation if they appear:

- WARNING : more than 1 irep is included as correlated. 2 irep at least are considered as correlated for an orbital (l,isrt). Choose only one of the irep or do not specify the number of irep to consider all of them as correlated.
- WARNING: An eigenvalue of the overlap matrix is negative. or WARNING: An eigenvalue of the overlap matrix is almost zero. The energy window used is too small to define the correlated subspace on which you want to make the projections. Increase the size of the energy window.

## 2.4.3 Error messages

In addition, dmftproj may interrupt with the following messages:

- The number of ireps considered for (isrt.) is not possible. The number of ireps defined in the file case.indmftpr is greater than the number of possible suborbitals for the orbital (l,isrt).
- The energy window is ill-defined. The limits of the energy window are not correctly written in the file case.indmftpr.
- You must use Spin-Polarized input files to perform Spin-Orbit computation, with this version. The calculation was run with the option -so but without the option -sp.
- You must include at least one orbital. No orbital is included (with 1 or 2) in the file case.indmftpr.
- The number of ireps considered for the orbital (isrt,l) is wrong. The number or ireps defined in the file case.indmftpr is not consistent with the description of the cubic basis or the basis defined in the additional file.
- The current version of DMFTproj cannot be used with more than 1 LO orbital by atom. This is not the case for the orbital (isrt,l) The orbital (isrt,l) is decomposed in LAPW basis with more than 1 "LO orbital".
- The subroutine zheev ends with info=i. In sqrt\_eigenvec, a pbm occurs in zheev. The function zheev from common libraries was interrupted with "info=i" during an orthogonalizatin procedure.
- An eigenvalue of the overlap matrix has the value 0. The calculation can not be performed further. The projection on a Wannier state is 0. Either increase the size of the energy window or do not include the corresponding orbital for the projection.
- Command line option is not recognized. Only the options -sp, -so and -band may be used when running dmftproj.
- The basis description for (isrt, I) is not recognized. Check the structure of the file file name An error occurs when reading the additional file file name.
- The basis description for (isrt,l) mixes up and down states. This option can not be used in a computation without Spin-Orbit. Modify the structure of the file file name. According to the matrix read in the file file name, orbital states with up and dn spin are not similar.
- $\bullet$  Characters required for the basis transformation file name is too long. The name of the file file name is too long.

### 2.4.4 Output files created by dmftproj to perform a DMFT calculation

The subroutine outputqmc.f of dmftproj produces the following four data files required to perform a DMFT calculation and some simple post-processing of the results:

i) case.ctqmcout and case.symqmc: these files contain all the main data to perform the DMFT self-consistent loop.

More precisely, case.ctqmcout describes the number of k-points in IBZ, the total number of orbitals, and correlated orbitals, the multiplicity of each sort of atoms, the rotation matrices, the projectors  $P_{lm,\nu}^{\alpha\sigma}(\mathbf{k})$  to correlated orbitals, the k-point weights, the eigenvalues of the Hamiltonian in Kohn-Sham basis. case.symqmc contains the number of symmetry operations for the symmetrization, the corresponding permutation matrices, the rotations matrices  $\mathcal{D}^l_{mm'}(R)$ , and additional transformation if symmetry-adapted basis is required

ii) case.parproj and case.sympar: thes files contain the same informations as the previous ones but are used to recalculate partial quantities (for example the spectral density) after the DMFT calculation. Instead of describing the Wannier projectors, they give the projectors  $\Theta_{lm\nu j}^{\alpha,\sigma}(\mathbf{k})$ .

The subroutine outbwin.f produces the output file(s) case.outbwin(up/dn) required for the charge density recalculation by lapw2 (see chapter 3). Each file contains, for each k-point the range of bands include to the window and the k-point weight.

### 2.4.5 Output files created by **dmftproj** to calculate momentum-resolved spectral functions

The flag -band allows to produce the file case.outband which contains:

the projectors of the correlated orbitals,  $P_{lm,\nu}^{\alpha\sigma}(\mathbf{k})$  for the new k-points, the corresponding eigenvalues, the projectors  $\Theta_{lm\nu j}^{\alpha}(\mathbf{k})$ , if some fatband character plotting are desired, information on the new k-list (especially, the labels for special k-points).

It is then possible to plot the momentum-resolved spectral function, to compare the result of the LDA+DMFT calculation with the experimental curves obtained with Angle-Resolved Photo-Emission Spectroscopy (ARPES).

# Chapter 3

# Implementation of self-consistency in Wien2k+DMFT

In this part of the notes we describe our new implementation of a fully self-consistent (SC) LDA+DMFT scheme in the Wien2k framework. The section 3.1 presents our approach to SC over the charge density within LDA+DMFT in LAPW/APW+lo and lists the formulas used for recalculations of the charge density and total energy from the DMFT occupancy matrix in the Bloch basis. Section 3.2 describes the actual implementation of this approach in the Wien2k code, in particular, in the lapw2 program and Wien2k shell scripts (run, runsp, x). Finally, section 3.3 gives practical information on how to run SC LDA+DMFT calculations.

# 3.1 LDA+DMFT charge density self-consistency in LAPW/APW+lo

# 3.1.1 Charge density and total energy in the LAPW/APW+lo method in DFT-LDA

Generally, in a LDA-DFT band structure method the charge density is obtained by summing up all contriburions from occupied KS eigenstates for a given point in real space:

$$
\rho(\mathbf{r}) = \sum_{k,\nu} \langle \mathbf{r} | \Psi_{k\nu} \rangle w_{k\nu} \langle \Psi_{k\nu} | \mathbf{r} \rangle, \tag{3.1}
$$

where  $|\Psi_{k\nu}\rangle$  is the KS eigenvector for the band  $\nu$  and a given k-point,  $w_{nk}$  is the corresponding weight, which is equal to 1 for occupied bands and 0 for empty ones  $(w \text{ may also take a fractional value for})$ finite temperatures or for some BZ integration schemes, as, for example, the tetrahedron method).

In any band structure method the KS eigenstates are expanded in a certain basis set  $\{\phi\}$  (see eq. (1.4) ), and precise formulas for actual implementation of (3.1) are related to a particular basis set.

#### Charge density within MT-spheres

In the LAPW framework the basis functions within MT-spheres (see eqs. 1.5, 1.8, 1.9, 1.11, 1.12) consist of linear combinations of the radial solution of the Schrödinger equation  $u_1^{\alpha,\sigma}$  $\int_l^{\alpha,\sigma}$  evaluated at a certain chosen energy (the linearization energy  $E^{\alpha}$  for valence band or semi-core orbital), and the corresponding energy derevative  $\dot{u}^{\alpha,\sigma}_l$  evaluated at the same energy. If one designates the set of radial functions as  $x_l^{\alpha,\sigma} = \{u_l^{\alpha,\sigma}(E_{1l}^{\alpha}), u_l^{\alpha,\sigma}\}$  $\int_l^{\alpha,\sigma}(E_{1l}^{\alpha}),\dot{u}_l^{\alpha,\dot{\sigma}}$  $\int_l^{\alpha,\sigma}(E_{1l}^{\alpha}),u_l^{\alpha,\sigma}$  $\hat{u}_l^{\alpha,\sigma}(E_{2l}^{\alpha}),\hat{u}_l^{\alpha,\sigma}$  $\left\{ \begin{array}{l} \alpha, \sigma \\ \sigma \end{array} \right\}$  (E<sub>21</sub>)...)} then those radial wave functions contribute to a given eigenvector  $\Psi_{k\nu}$  with coefficients  $S^{\nu,\alpha}_{lm}(\mathbf{k},\sigma) = \{A^{\nu,\alpha}_{lm}(\mathbf{k},\sigma), B^{\nu,\alpha}_{lm}(\mathbf{k},\sigma), C^{\nu,\alpha}_{lm}(\mathbf{k},\sigma)...\}$ where  $A_{lm}^{\nu,\alpha}(\mathbf{k},\sigma)$  is given by eq. (1.14), the coefficients  $B_{lm}^{\nu,\alpha}(\mathbf{k},\sigma)$  can be defined similarly:

$$
B_{lm}^{\nu,\alpha}(\mathbf{k},\sigma) \equiv \sum_{\mathbf{G}}^{N_{PW}} c_{\mathbf{G}}^{\nu,\sigma}(\mathbf{k}) B_{lm}^{\alpha,\mathbf{k}+\mathbf{G}} + \sum_{n_{lo}=1}^{lomax} c_{lo}^{\nu,\sigma} B_{lm}^{\alpha,lo} + \sum_{n_{LO}=1}^{LOMAX} c_{LO}^{\nu,\sigma} B_{lm}^{\alpha,LO},
$$
(3.2)

and coefficients  $C_{lm}^{\nu,\alpha}(\mathbf{k},\sigma)$  for semicore orbitals are equal to  $c_{LO}^{\nu,\sigma}C_{lm}^{\alpha,nLO}$  (see eq.(1.15)).

Using the above designation the charge density (3.1) can be rewritten for a given MT-sphere  $\alpha$ (and for a given spin) as

$$
\rho_{\sigma\alpha}(\mathbf{r}) = \sum_{k} \sum_{ll'} \sum_{ij} x_{li}^{\alpha\sigma}(r) x_{l'j}^{\alpha\sigma}(r) \sum_{mm'} Y_m^l(\hat{r}) \left(Y_{m'}^{l'}(\hat{r})^* \sum_{\nu} S_{lmi}^{\nu,\alpha}(\mathbf{k},\sigma) \left(S_{l'm'j}^{\nu,\alpha}(\mathbf{k},\sigma)\right)^* w_{k\nu},\tag{3.3}
$$

where the sum over the  $i(j)$  indices runs over all radial wavefunctions  $\{x\}$  and corresponding coefficients  $\{S\}.$ 

To represent the angular dependence of the charge density it is expanded, within a given MTspheres, in real spherical harmonics  $Y_m^{Rl}(\hat{r})$ :

$$
\rho_{\sigma\alpha}(\mathbf{r}) = \sum_{lm} \rho_{\sigma\alpha}^{lm}(r) Y_m^{Rl}(\hat{r}), \qquad (3.4)
$$

Due to a particular crystal symmetry many  $Y_m^{Rl}(\hat{r})$  contributions must be equal to zero, the list of  ${lm}$  for which non-zero contribution is possible is given as input into the Wien2k *lapw2* program that computes the charge density. For  $\rho_{\sigma\alpha}^{lm}(r) = \int d\hat{r} \rho_{\sigma\alpha}(\mathbf{r}) Y_m^{Rl}(\hat{r})$  one obtains from (3.3):

$$
\rho_{\sigma\alpha}^{l_1m_1}(r) = \sum_{k} \sum_{ll'} \sum_{ij} x_{li}^{\alpha\sigma}(r) x_{l'j}^{\alpha\sigma}(r) \sum_{mm'} C_{lml_1m_1}^{l'm'} \sum_{\nu} S_{lmi}^{\nu,\alpha}(\mathbf{k},\sigma) \left( S_{l'm'j}^{\nu,\alpha}(\mathbf{k},\sigma) \right)^* w_{k\nu}, \tag{3.5}
$$

where  $C_{lml_1m_1}^{l'm'} = \int d\Omega Y_m^l(\hat{r}) \left(Y_{m'}^{l'}(\Omega)\right)^* (Y_{m_1}^{Rl_1}(\Omega)$  are the corresponding Gaunt coefficients.

The kinetic energy density within MT-spheres is calculated in a similar way:

$$
\epsilon_{\sigma\alpha}^{l_1m_1}(r) = \sum_{k} \sum_{ll'} \sum_{ij} x_{li}^{\alpha\sigma}(r) x_{l'j}^{\alpha\sigma}(r) \sum_{mm'} C_{lml_1m_1}^{l'm'} \sum_{\nu} S_{lmi}^{\nu,\alpha}(\mathbf{k},\sigma) \left( S_{l'm'j}^{\nu,\alpha}(\mathbf{k},\sigma) \right)^* w_{k\nu} \epsilon_{k\nu}, \tag{3.6}
$$

where  $\epsilon_{k\nu}$  is the KS eigenvalue for a given **k**-point and the band  $\nu$ .

#### Charge density in the interstitial

In the interstitial region the LAPW basis functions are plain waves  $\frac{1}{\sqrt{2}}$  $\frac{1}{\overline{V}}e^{i(\mathbf{k}+\mathbf{G})\mathbf{r}}$  (see eqs. 1.5,1.9), which contributes to a given KS eigenvector  $|\Psi_{k\nu}\rangle$  with the corresponding coefficients  $a_G^{k\nu}$ . Therfore, the equation (3.1) in the interstitial reads:

$$
\rho^{I}(\mathbf{r}) = \sum_{k} \sum_{\nu} \left[ \sum_{G} a_{G}^{kv} e^{i\mathbf{k_{G}}\mathbf{r}} \sum_{G'} \left( a_{G'}^{kv} \right)^{*} e^{-i\mathbf{k_{G'}}\mathbf{r}} \right] w_{k\nu} \n= \sum_{k} \sum_{\nu} \left[ \sum_{G} a_{G}^{kv} e^{i\mathbf{G}\mathbf{r}} \sum_{G'} \left( a_{G'}^{kv} \right)^{*} e^{-i\mathbf{G'}\mathbf{r}} \right] w_{k\nu},
$$
\n(3.7)

where  $\mathbf{k_G} = \mathbf{k} + \mathbf{G}$ .

In the actual computation of (3.7) one may transform the interstitial wavefunction  $\sum_G a_G^{k\nu} e^{i\mathbf{G}\mathbf{r}}$  to a axililary mesh in the real space via FFT:

$$
b_{\mathbf{R}}^{k\nu} = \sum_{G} a_G^{k\nu} e^{i\mathbf{G}\mathbf{R}},\tag{3.8}
$$

therefore getting rid off the double sum over **G** and **G'** in  $(3.7)$ . The charge density on the axililary mesh then reads:

$$
\rho^I(\mathbf{R}) = \sum_k \sum_{\nu} b_{\mathbf{R}}^{k\nu} (b_{\mathbf{R}}^{k\nu})^* w_{k\nu},\tag{3.9}
$$

which is then again transformed back to the reciprocical space via inverse FFT:

$$
\rho^I(\mathbf{G}) = \sum_R \rho^I_{\mathbf{R}} e^{-i\mathbf{G}\mathbf{R}}.
$$
\n(3.10)

The kinetic energy density on the real space mesh is calculated in the same way:

$$
\epsilon^{I}(\mathbf{R}) = \sum_{k} \sum_{\nu} b_{\mathbf{R}}^{k\nu} (b_{\mathbf{R}}^{k\nu})^* w_{k\nu} \epsilon_{k\nu}, \tag{3.11}
$$

and then also obtained in the reciprocical space via inverse FFT.

#### Total energy

The electron-nuclea, Hartree, exchange and correlation contibutions to the total energy are calcuated from the charge density  $\rho(\mathbf{r})$  by the Wien2k code in a standard way, which does not need to be changed in LDA+DMFT (provided that correct LDA+DMFT charge density is supplied to the routins computing those contributions).

The kinetic energy is the only term in the DFT-LDA total energy expression that needs to be recalulated explicitly within LDA+DMFT. In DFT-LDA framework it is given by the sum of KS eigenvalues for occupied bands:

$$
E_{kin} = \sum_{k\nu} w_{k\nu} \epsilon_{k\nu}.
$$
\n(3.12)

#### 3.1.2 Charge density and total energy in LAPW/APW+lo within LDA+DMFT

Within the projective technique for formation of the correlated orbitals (see Sec. 1.3.1) we use the KS states laying within a chosen energy window  $W$  to form Wannier-like functions that are treated as correlated orbitals. Solving the corresponding quantum impurity problem produces the local selfenergy within the correlated orbitals basis set, which is then upfolded (1.3) into the lattice self-energy  $\Sigma_{\nu\nu'}(\mathbf{k}, i\omega_n)$ . The lattice self-energy  $\Sigma(\mathbf{k}, i\omega_n)$  is generally non-diagonal in the subspace of the KS eigenstates  $\{\nu\}$  ( $\nu \in W$ ) leading to a non-diagonal lattice Green's function (1.1) within W and to the corresponding density matrix

$$
N_{\nu\nu'}^{k} = \sum_{n} G_{\nu\nu'}(\mathbf{k}, i\omega_{n}) e^{i\omega_{n}0^{+}}
$$
\n(3.13)

being also non-diagonal.

Therefore, for the charge density contribution of the states within  $W$  eq. (3.1) now reads:

$$
\rho_{\mathcal{W}}(\mathbf{r}) = \sum_{k,\nu\nu'} \langle \mathbf{r} | \Psi_{k\nu} \rangle N_{\nu\nu'}^k w_k \langle \Psi_{k\nu'} | \mathbf{r} \rangle, \tag{3.14}
$$

where  $w_k$  is the simple (geometrical) weight of a given **k**-point.

The kinetic energy operator remains diagonal in the KS eignestates basis:

$$
\hat{\mathcal{E}}_{kin}^k = Tr\hat{H}_{KS}^k \hat{N}^k = \sum_{\nu} \langle \Psi_{k\nu} | \hat{H}_{KS}^k \hat{N}^k | \Psi_{k\nu} \rangle = \sum_{\nu} \epsilon_{k\nu} N_{\nu\nu}^k \tag{3.15}
$$

hence, the corresponding contribution to the kinetic energy density reads:

$$
\epsilon_{\mathcal{W}}(\mathbf{r}) = \sum_{k,\nu} \langle \mathbf{r} | \Psi_{k\nu} \rangle N_{\nu\nu}^k w_k \epsilon_{k\nu} \langle \Psi_{k\nu} | \mathbf{r} \rangle, \tag{3.16}
$$

Starting with eqs. (3.14,3.16) and reexpressing them in the LAPW/APW+lo basis set as described in Secs. 3.1.1 and 3.1.1 one obtains equations for the charge and kinetic energy density that are similar to ones in the standard DFT-LDA framework. The main modification there consists in substituting the diagonal in  $\{\nu\nu'\}$  and real matrix of weights  $w_{k\nu}$  with the Hermitian matrix  $\hat{N}^k w_k$ . In result, in the formulas for charge density the summation over  $\nu$  is also substituted with the double summation over  $\nu$  and  $\nu'$ . Correspondingly, the equation (3.5) for the charge density within MT-spheres is rewritten as follows:

$$
\rho_{\sigma\alpha}^{l_1m_1,DMFT}(r) = \rho_{\sigma\alpha}^{bw,l_1m_1}(r) + \sum_{k \sum_{ll'} \sum_{ij} x_{li}^{\alpha\sigma}(r) x_{l'j}^{\alpha\sigma}(r) \sum_{mm'} C_{lml_1m_1}^{l'm'} \sum_{\nu\nu'}^{W} S_{lmi}^{\nu,\alpha}(\mathbf{k},\sigma) \left( S_{l'm'j}^{\nu',\alpha}(\mathbf{k},\sigma) \right)^* N_{\nu\nu'}^k w_k^{(3.17)}
$$

and the corresponding kinetic energy density reads

$$
\epsilon_{\sigma\alpha}^{l_1m_1,DMFT}(r) = \epsilon_{\sigma\alpha}^{bw, l_1m_1}(r) + \sum_{k \sum_{ll'} \sum_{ij} x_{li}^{\alpha\sigma}(r) x_{li'}^{\alpha\sigma}(r) \sum_{mm'} C_{lml_1m_1}^{l'm'} \sum_{\nu}^{\mathcal{W}} S_{lmi}^{\nu,\alpha}(\mathbf{k}, \sigma) \left( S_{l'm'j}^{\nu,\alpha}(\mathbf{k}, \sigma) \right)^* N_{\nu\nu}^k \epsilon_{k\nu}^{(3.18)}
$$

Here  $\rho_{\sigma\alpha}^{bw,l_1m_1}(r)$  and  $\epsilon_{\sigma\alpha}^{bw,l_1m_1}(r)$  are the charge and kinetic energy density contributions, respectively, due to the KS states below  $W$ .

Similarly, the equations (3.9) and (3.11) for the intersitial charge and kinetic energy density on the real space mesh, respectively, should be modified as follows:

$$
\rho^{I,DMFT}(\mathbf{R}) = \rho^{bw,I}(\mathbf{R}) + \sum_{k} \sum_{\nu \nu'} b_{\mathbf{R}}^{k\nu} (b_{\mathbf{R}}^{k\nu'})^* N_{\nu\nu'}^k w_k,
$$
\n(3.19)

$$
\epsilon^{I,DMFT}(\mathbf{R}) = \epsilon^{bw, I}(\mathbf{R}) + \sum_{k} \sum_{\nu} b_{\mathbf{R}}^{k\nu} (b_{\mathbf{R}}^{k\nu})^* N_{\nu\nu}^k \epsilon_{k\nu},\tag{3.20}
$$

where  $\rho^{bw,I}(\mathbf{R})$  and  $\epsilon^{bw,I}(\mathbf{R})$  are the corresponding contributions from the bands below the window.

Finally, in the expression for the total energy the kinetic energy contribution from states within  $W$  now reads:

$$
E_{kin}^{DMFT} = \sum_{k\nu} N_{\nu\nu}^k w_k \epsilon_{k\nu}.
$$
\n(3.21)

In addition, the Hubbard energy  $\langle H_U \rangle$  should be added to the total energy, and the double counting correction term  $E_{DC}$  should be substracted from it. Hence, the total energy in LDA+DMFT reads:

$$
E_{tot} = E_{kin}^{bw} + E_{kin}^{DMFT} + E_{el.-nucl.}[\rho_{DMFT}] + E_{Hartree}[\rho_{DMFT}] + E_{ex. -corr.}[\rho_{DMFT}] + \langle H_U \rangle - E_{DC},
$$
 (3.22)

where  $E_{kin}^{bw}$  is the contribution to the kinetic energy from the bands below  $W$ .

# 3.2 Implementation within the Wien2k code

To implement the charge density and total energy calculations described in Sec. 3.1.2 some changes have been made to the *lapw2* program and to some shell scripts of Wien2k. All changes in standard subroutines of lapw2 and shell scripts are inserted between the comments  $l$ QDMFT ...  $l$  IEND QDMFT. In addition, a new module QDMFT (file  $qdmft.F$ ) has been included to  $lapw2$ , it includes all new subroutines added to the *lapw2* program.

#### 3.2.1 Summary of changes in the lapw2 program

lapw2.F In the main routine lapw2.F we check whether the running mode of the program (MODUS variable read from  $case.in2)$  is equal to 'QDMFT' (1.201). If this is the case, then if  $qdmft$  variable is set to .TRUE. and the subroutine readdata qdmft of module qdmft is called. This routine reads, for each k-point, the range of bands ( $nb\_bot, nb\_top$ ) included to W and the geometrical weights  $w_k$  (from case.oubwin written by  $dmftproj)$  as well as the corresponding density matrix  $N^k$  (from case.qdmft written by  $pyDMFT$ ). Then  $H_U - E_{DC}$  is also read from case.qdmft.

l2main.F In the subroutine l2main.F, which calculates the charge density within the MT spheres and kinetic energy, for each k-point, we calculate  $S_{lmi}^{\nu,\alpha}(\mathbf{k},\sigma)$  coefficients (for all radial functions i used) from the lowest valence band to  $nb\_top$  to include all bands below and within  $W$  (l. 706). Then, in the main cycle for calculation of the charge/kinetic energy densities (ll. 1010-1341), we restrict summation over bands to the range from the the lowest valence band to  $nb\_bot-1$ , to obtain contributions  $\rho_{\sigma\alpha}^{bw,lm}(r)$  and  $\epsilon_{\sigma\alpha}^{bw,lm}(r)$  from the states below W. In order to get contributions from the bands within W we call (within the cycle): the sum bands dmft subroutine from qdmft (l.1226) to compute  $\sum_{mm'} C_{lml_1m_1}^{l'm'} \sum_{\nu\nu'}^{\nu'} S_{lmi}^{\nu,\alpha}(\mathbf{k},\sigma) (S_{l'm'j}(\mathbf{k},\sigma))$  and store the result in different (ZSA, ZSB, ...) temporary arrays, and the **add dmft** contr subroutine (1.1294) to multiply those arrays by  $N_{\nu\nu}^k w_k$ (for charge density) and  $N_{\nu\nu}^k w_k \epsilon_{k\nu}$  (for the kinetic energy density) and to sum over  $\nu, \nu'$ . The rest of the cycle, which finish computing the sums in (3.17) and (3.18) (by multiplying the corresponding contributions by  $x_{li}^{\alpha\sigma}(r)x_{l'j}^{\alpha\sigma}(r)$  and summing them over different indices) does not need to be changed.

In addition, the kinetic energy is corrected by the subroutine  $dmft\_etot$  (l. 1351) by removing the contribution from the bands within W calculated in the "usual way" by the read-vec(eq.  $(3.12)$  and adding the correct kinetic energy contribution computed in accodance with (3.21)

fourir. F In the subroutine fourir. F, for each  $k$ -point, we make the program to read the coefficients  $a_G^{k\nu}$  from the lowest valence band to nb\_top (l.186), then we restrict summation (l.271) in the cycle over bands (ll. 281-310) to nb\_bot-1 to obtain the below-window contributions  $\rho^{bw,I}(\mathbf{R})$  and  $\epsilon^{bw,I}(\mathbf{R})$ in accordance with eqs.  $(3.9,3.11)$ . Then the subroutine add dmft intr is called  $(1.315)$  to compute the corresponding contributions within  $W$  in accordance with eqs. (3.19) and (3.20).

#### 3.2.2 Changes in Wien2k shell scripts

**x** This script now recognizes the mode  $\neg \text{dmft}$  for the *lapw2* program. QDMFT is then inserted in case.in2 input file as MODUS parameter. In order to launch  $lapw2$  in this mode type x lapw2 -qdmft  $\ldots$ , where  $\ldots$  may be other options (-so, -up, etc.). In addition, the units 32 and 34 are assigned to input files case.qdmft\$updn and case.outbwin\$updn, respectively, which are read by  $lapw2$  launched in -qdmft mode.

run/runsp This scripts now also recognize the mode -qdmft. In this mode the usual sequence of Fortran program calls within the Wien2k self-consistent cycle is altered. Instead of the usual sequence (for run):

lapw0 // Generation of one-electron potential from input charge density lapw1 // Contruction and diagonalization of the Hamiltonian lapw2 // Calculation of the valence charge density and kinetic energy lcore // Calculation of the core charge density mixer // Mixing charge density and calculating the total energy

the new sequence is as follows:

lapw0 // Generation of one-electron potential from input charge density lapw1 // Contruction and diagonalization of the Hamiltonian lapw2 -almd // Calculation of coefficients for the Wannier construction dmftproj // Construction Wannier orbitals

pytriqs case.py carries out the DMFT cycle lapw2 -qdmft Calculation of  $LDA+DMFT$  charge density/total energy lcore // Calculation of the core charge density mixer // Mixing charge density and calculating the total energy

For runsp script the changes are similar,  $\text{law2}$  and  $\text{dmftproj}$  are called separately for  $\text{up}/\text{dn}$  spins with flags -up/dn. With -so lapw2 and dmftproj will be called with -so flag.

run para/runsp para Those are new scripts for running the DMFT cycle (pytriqs case.py) in parallel, with the rest of programs running in the serial mode. Inside those scripts pytriqs is called using an appropriate launcher for the parallel MPI calculations. On the Hubbard cluster the corresponding command line for pytriqs is

mpirun -c \$NSLOTS -x PYTHONPATH ./pytriqs \$file.py --same dir

where  $NSLOTS$  is the number of processors used. This line should be adapted to a particular cluster.

# 3.3 Running self-consistent LDA+DMFT calculation with Wien2k

To launch an LDA+DMFT job one needs:

- to create usual Wien2k input files, for example, by using init/initso scripts

- to create dmftproj.def and case.indmftpr as described in the previous chapter

- to have the Python script case.py for running the DMFT cycle

- Then launch LDA+DMFT calculations by typing one of the following command lines:

run -qdmft // paramagnetic serial LDA+DMFT calculations runsp  $\neg \text{d}m$ ft // spin-polarized serial  $LDA+DMFT$  calculations runsp  $-q$ dmft -so // spin-polarized spin-orbit serial  $LDA+DMFT$  calculations run para  $\neg \text{dmft}$  -np N // paramagnetic parallel  $LDA+DMFT$  calculations on N nodes runsp para  $-q$ dmft -so -np N // spin-polarized spin-orbit parallel  $LDA+DMFT$  calculations on N nodes

Those command lines may be supplimented with any usual Wien2k options you need  $(-\infty, +)$  $-i$  # etc.).